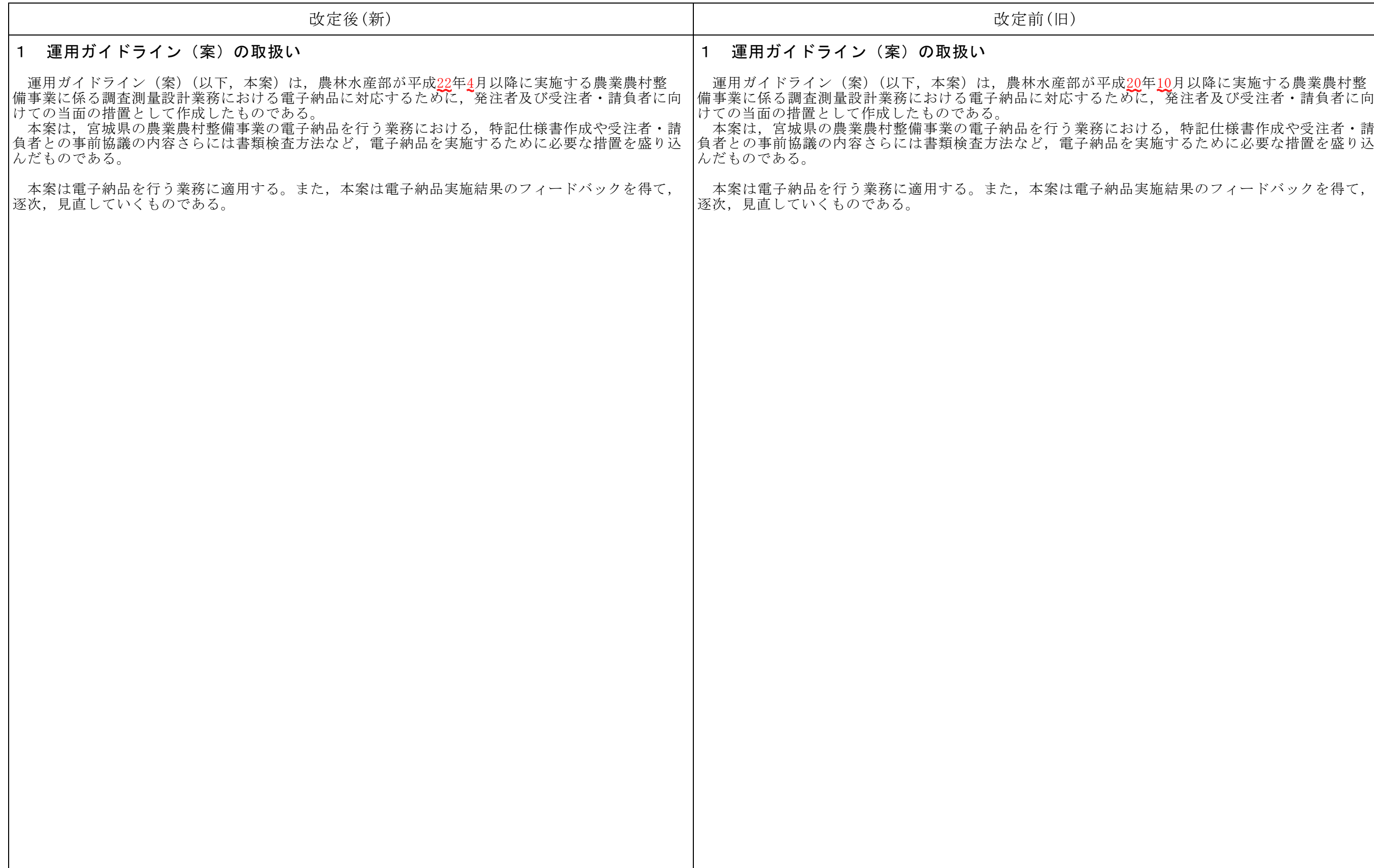

·納品実施結果のフィードバックを得て,

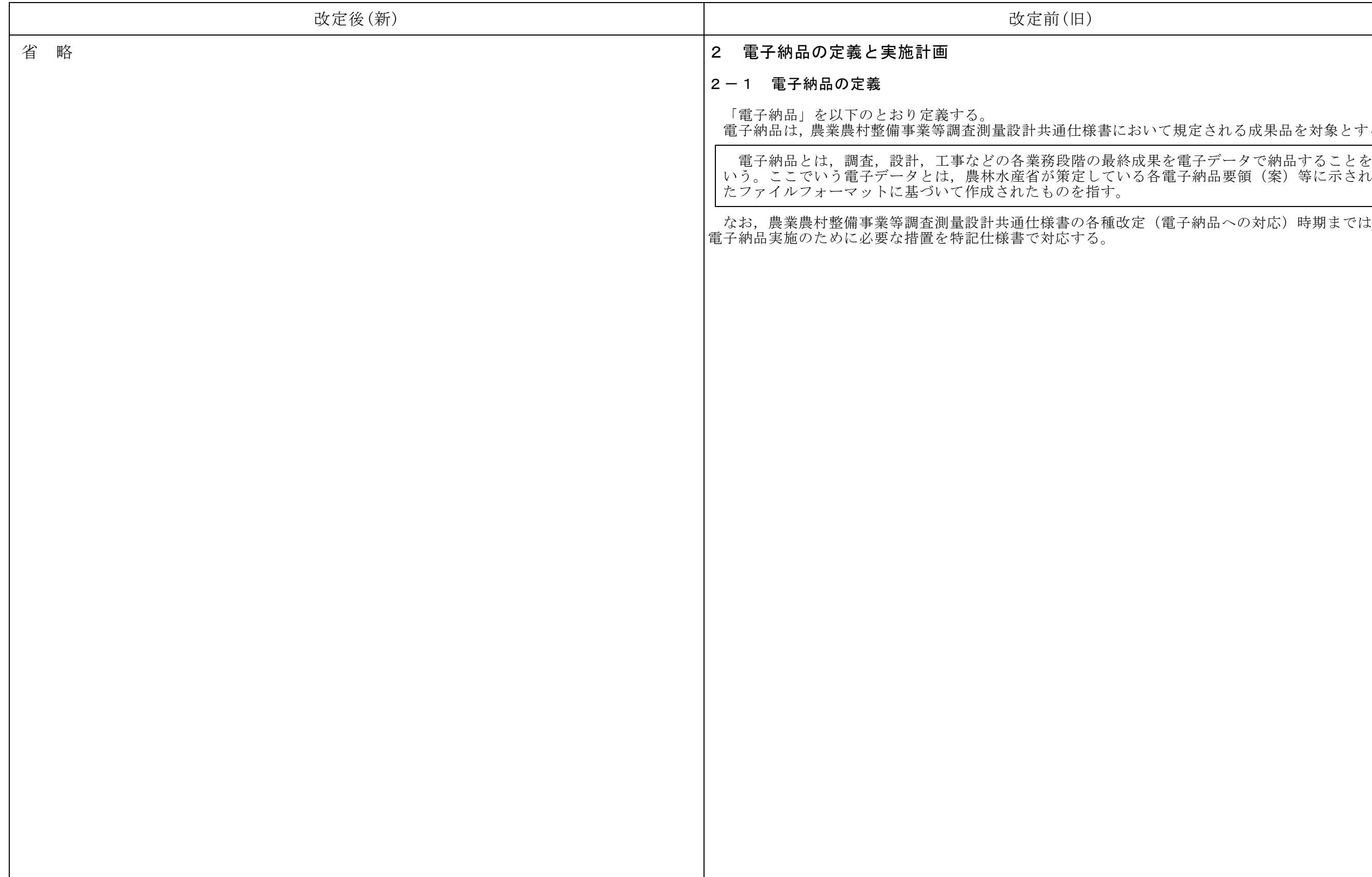

# こおいて規定される成果品を対象とする。

改定(電子納品への対応)時期までは,

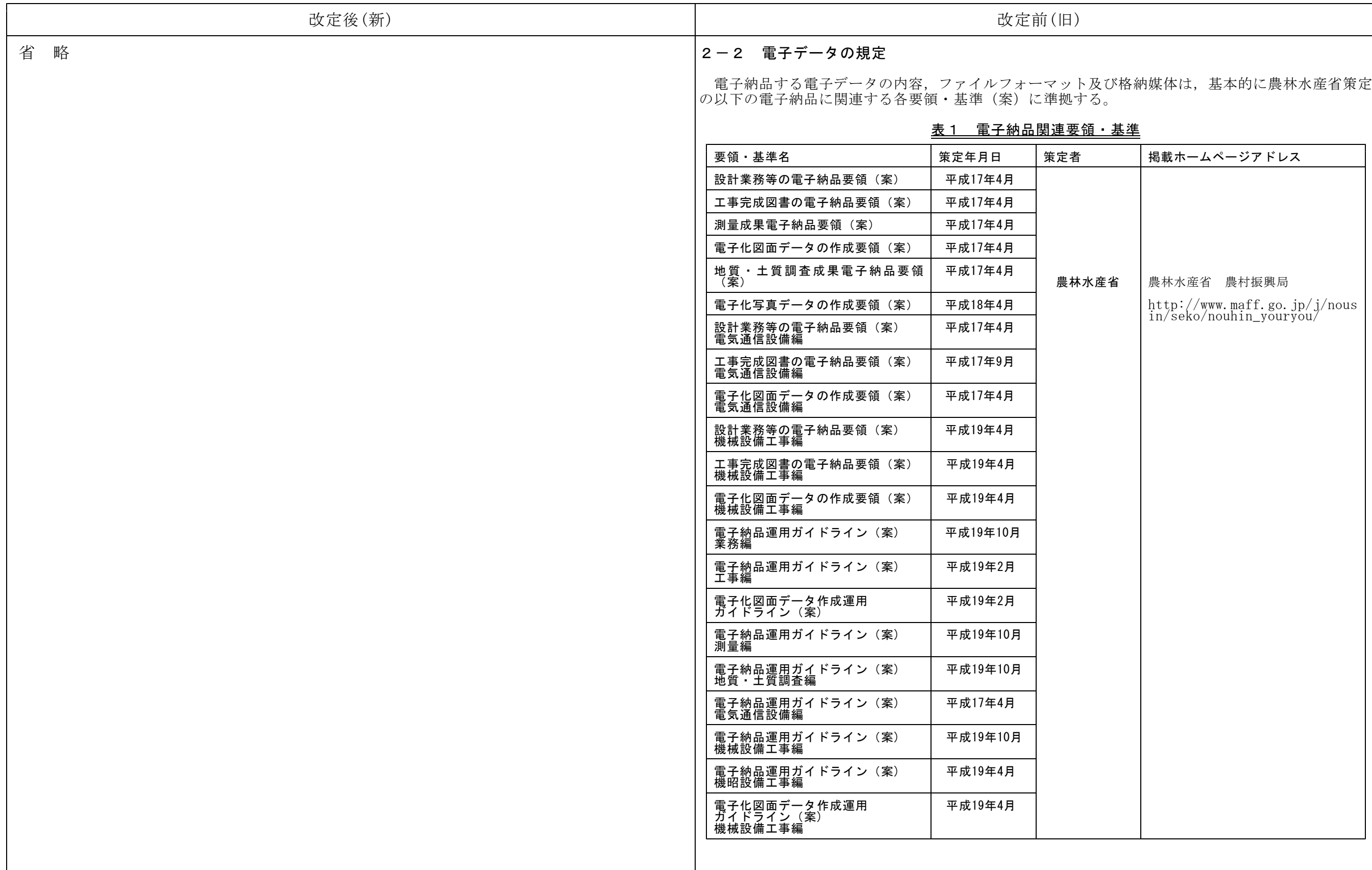

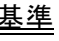

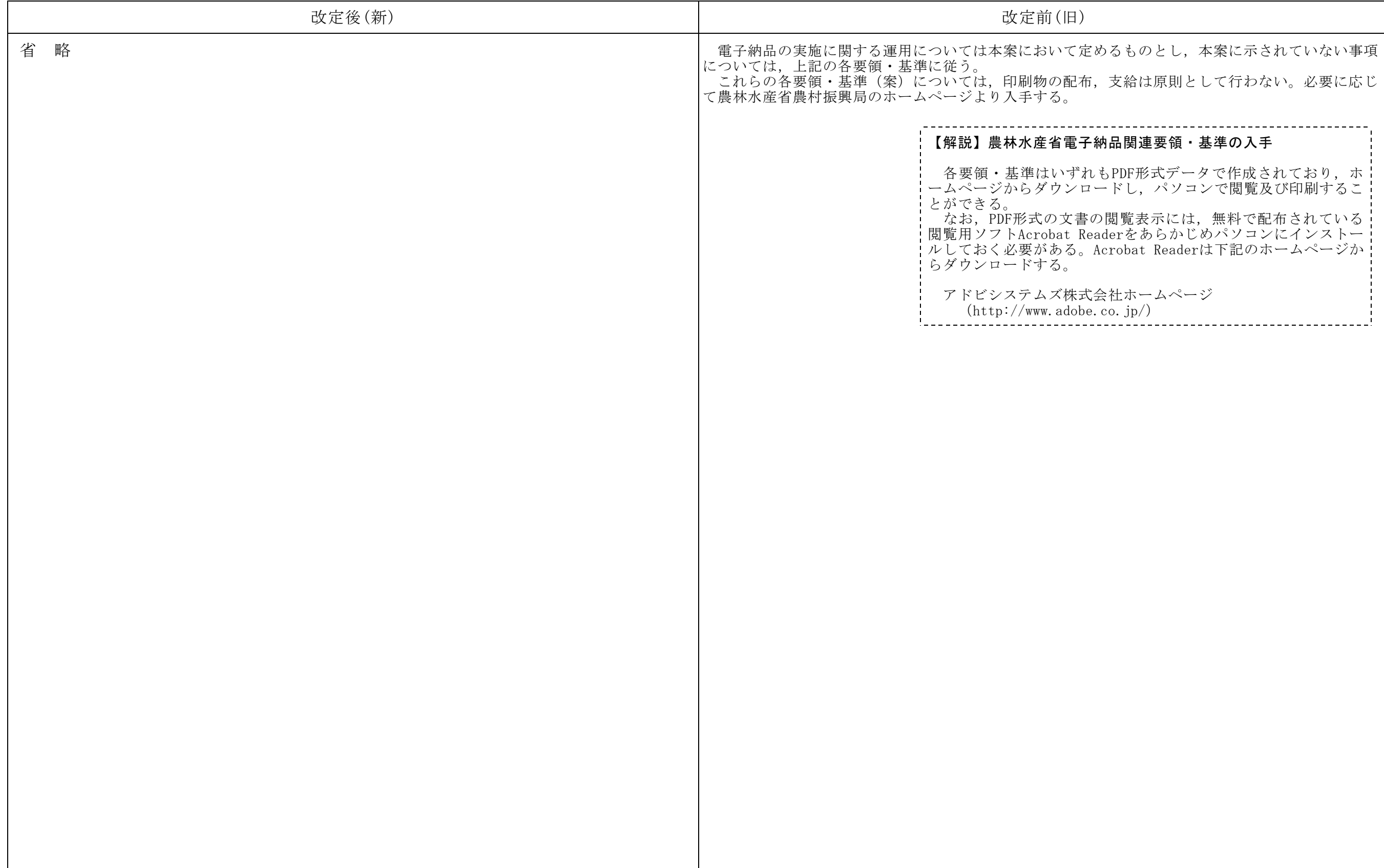

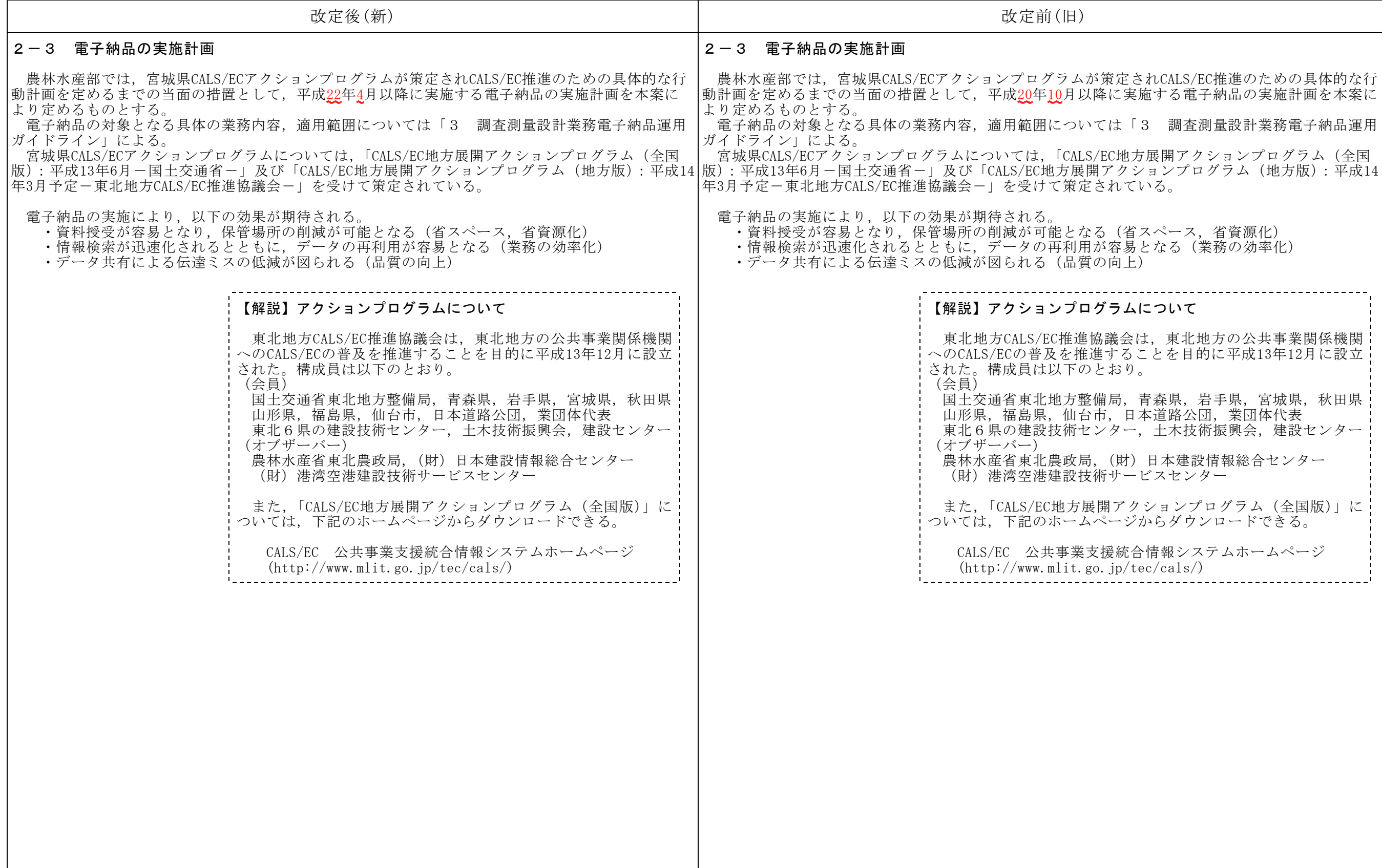

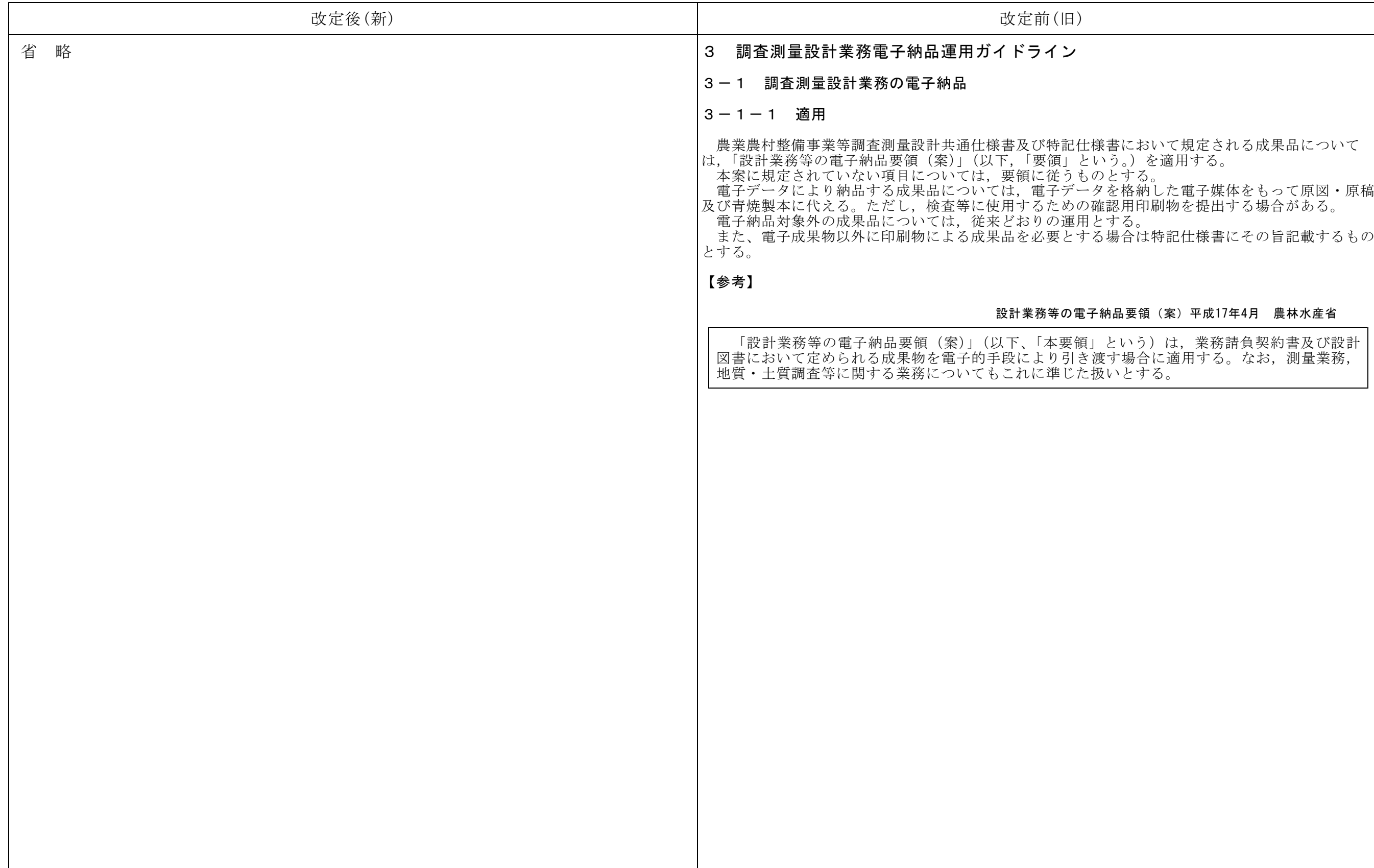

書において規定される成果品について

<sub>まる。</sub><br>最合は特記仕様書にその旨記載するもの

#### 品要領(案)平成17年4月 農林水産省

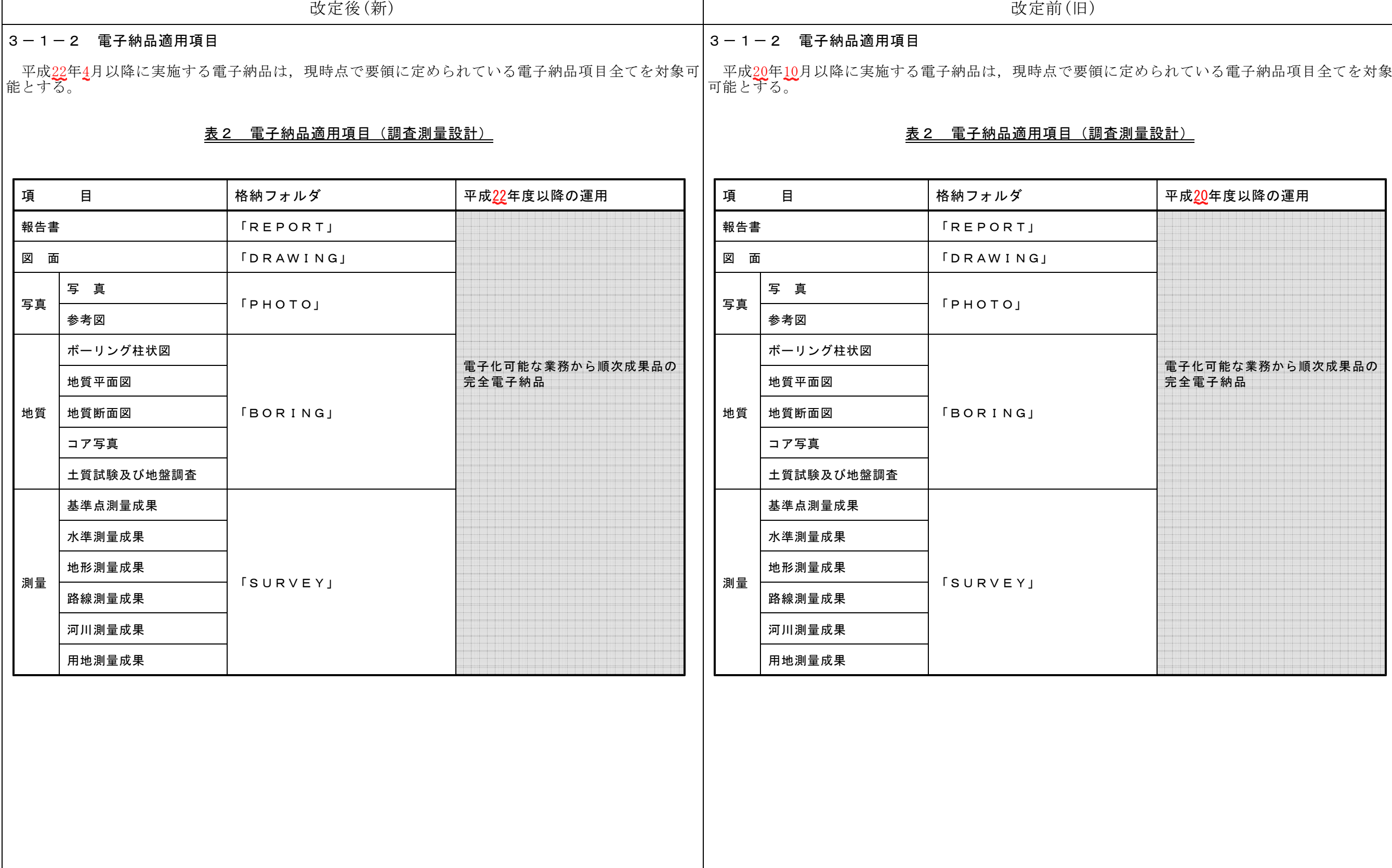

(業務を対象とした特記仕様書例)

と,成果品の印刷出力を製本したものを1部 行った後,「設計業務等の運用ガイドライン 里班へ,配送記録の残る手段により受注者が 一農林水産省一」(以下,要領)に示された 8要な資料を電子データとして支給しない項 及については,別途監督員と協議しなければ

ー農林水産省ー」(以下,地質調査要領)に 2 入力ソフトウェアが市販されていない場合

2基づいて提出するものとする。

 $\mathbb{R}^n$  一農林水産省一」に準拠して作成しなけ

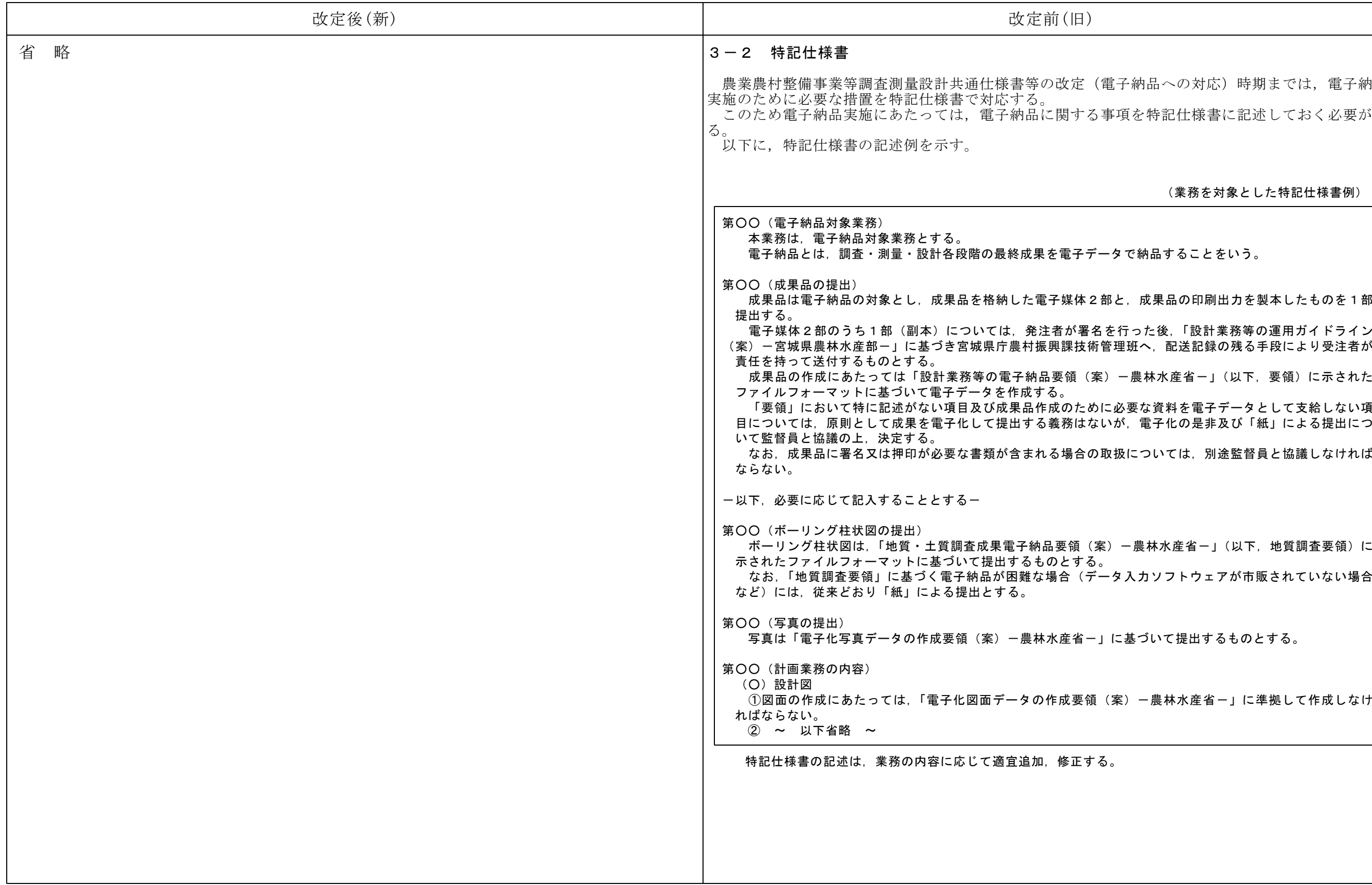

子納品への対応)時期までは、電子納品 項を特記仕様書に記述しておく必要があ

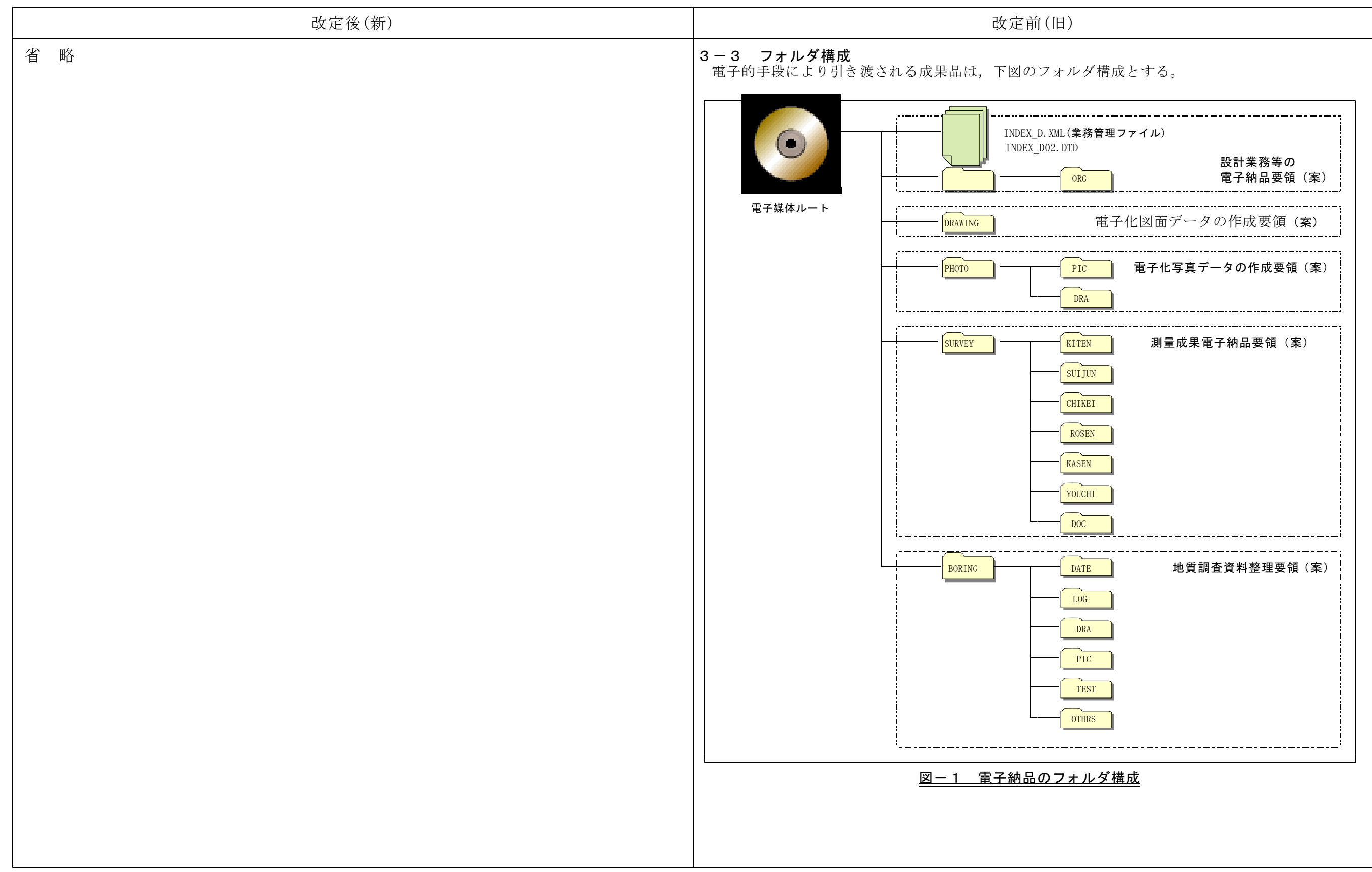

# 改定後(新) 改定前(旧) 省 略 マンチルダのみ作成しフォルダ内に ファイルは置かない。 設計業務等の電子納品要領(案) 平成17年4月 農林水産省 電子的手段により引き渡される成果品は,図2.1に示されるフォルダ構成とする。 電子媒体のルート直下に「REPORT」,「DRAWING」,「PHOTO」,「SURVEY」,「BORING」のフォルダ 及び業務管理ファイルを置く。各管理ファイルを規定するDTD及びXSLファイルも該当フォルダに 格納する。ただし、XSLファイルの格納は任意とする。「REPORT」フォルダの下に「ORG」サブフ ォルダを置く。格納する電子データファイルがないフォルダは作成しなくてもよい。

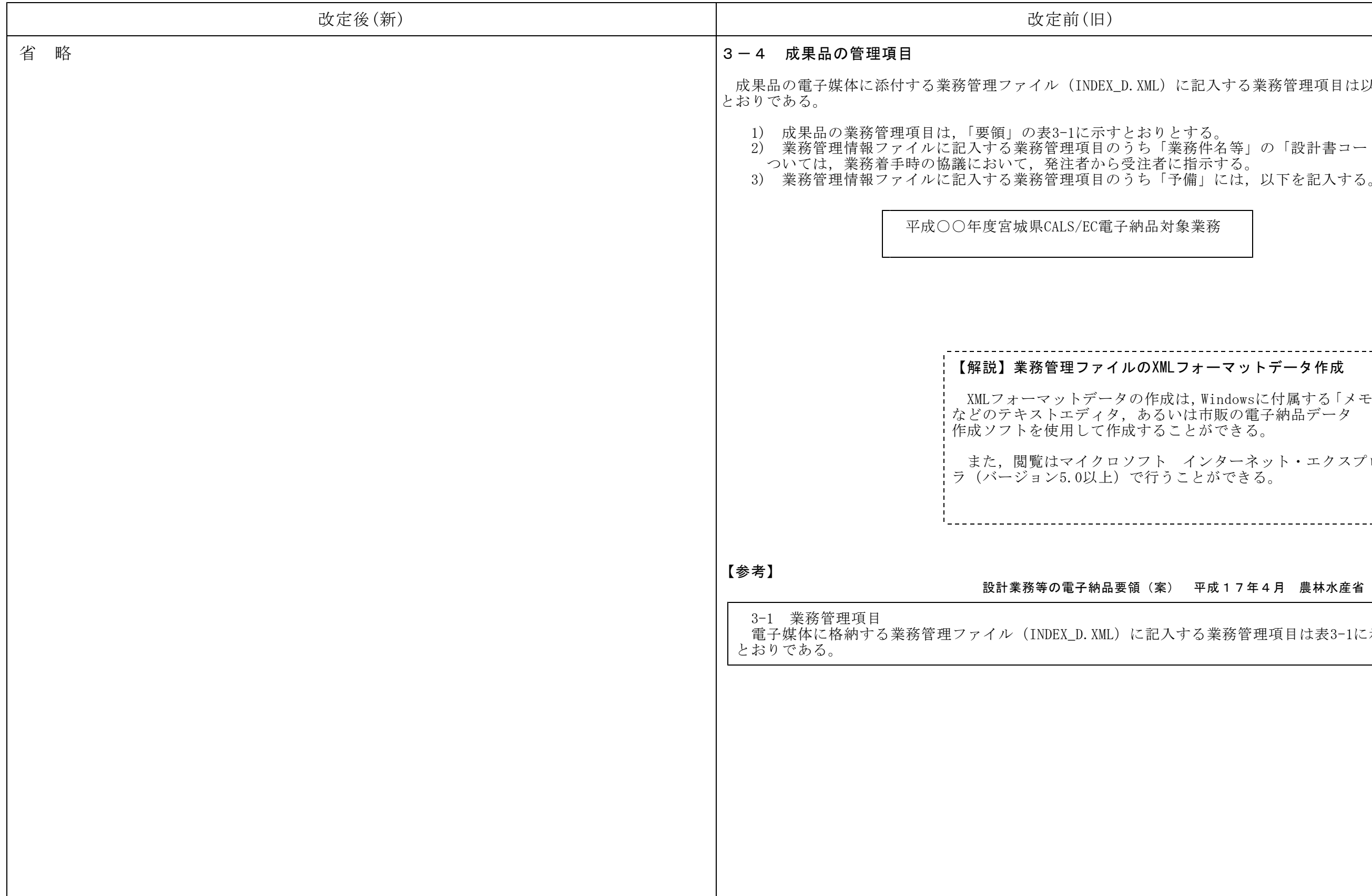

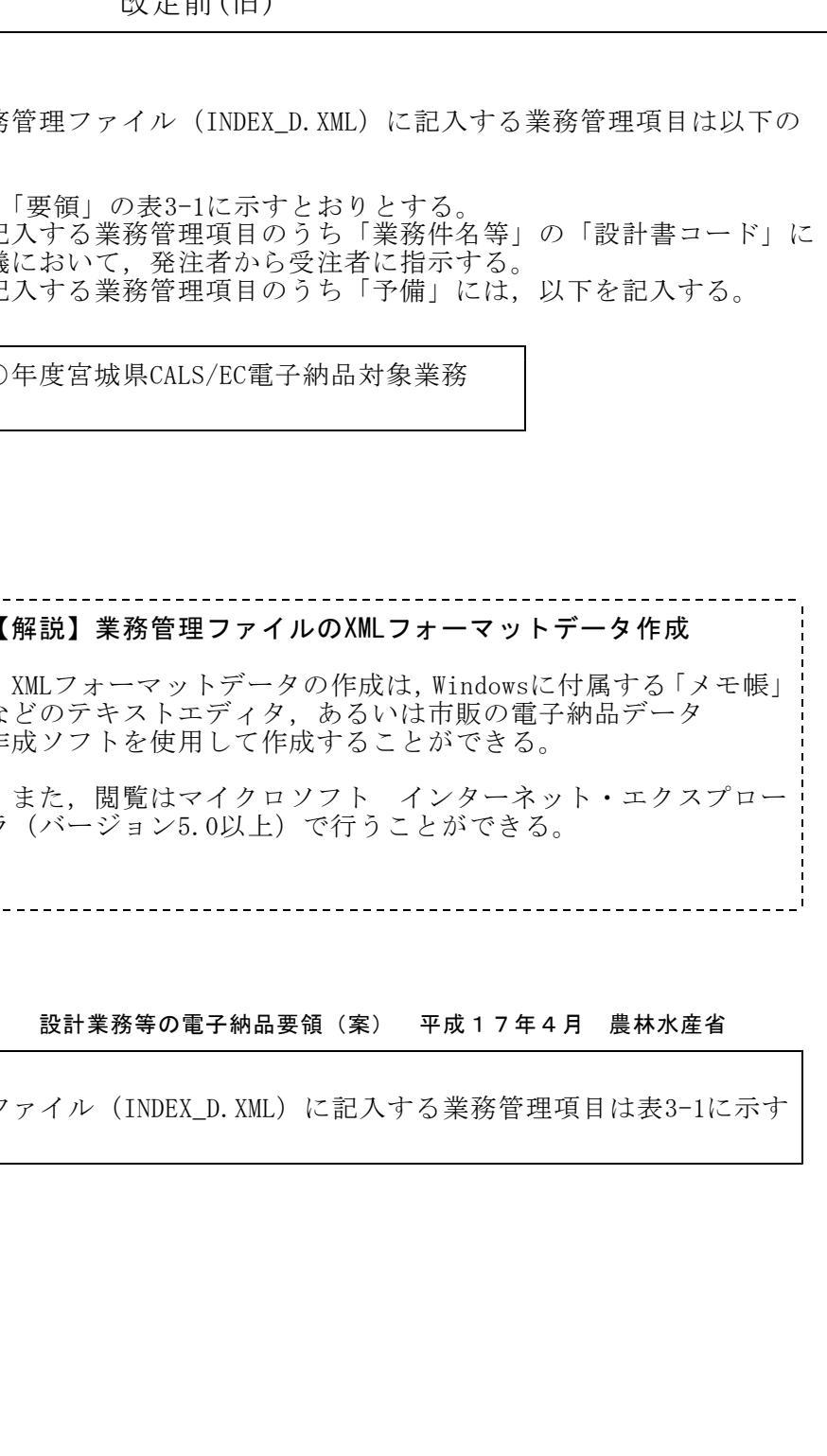

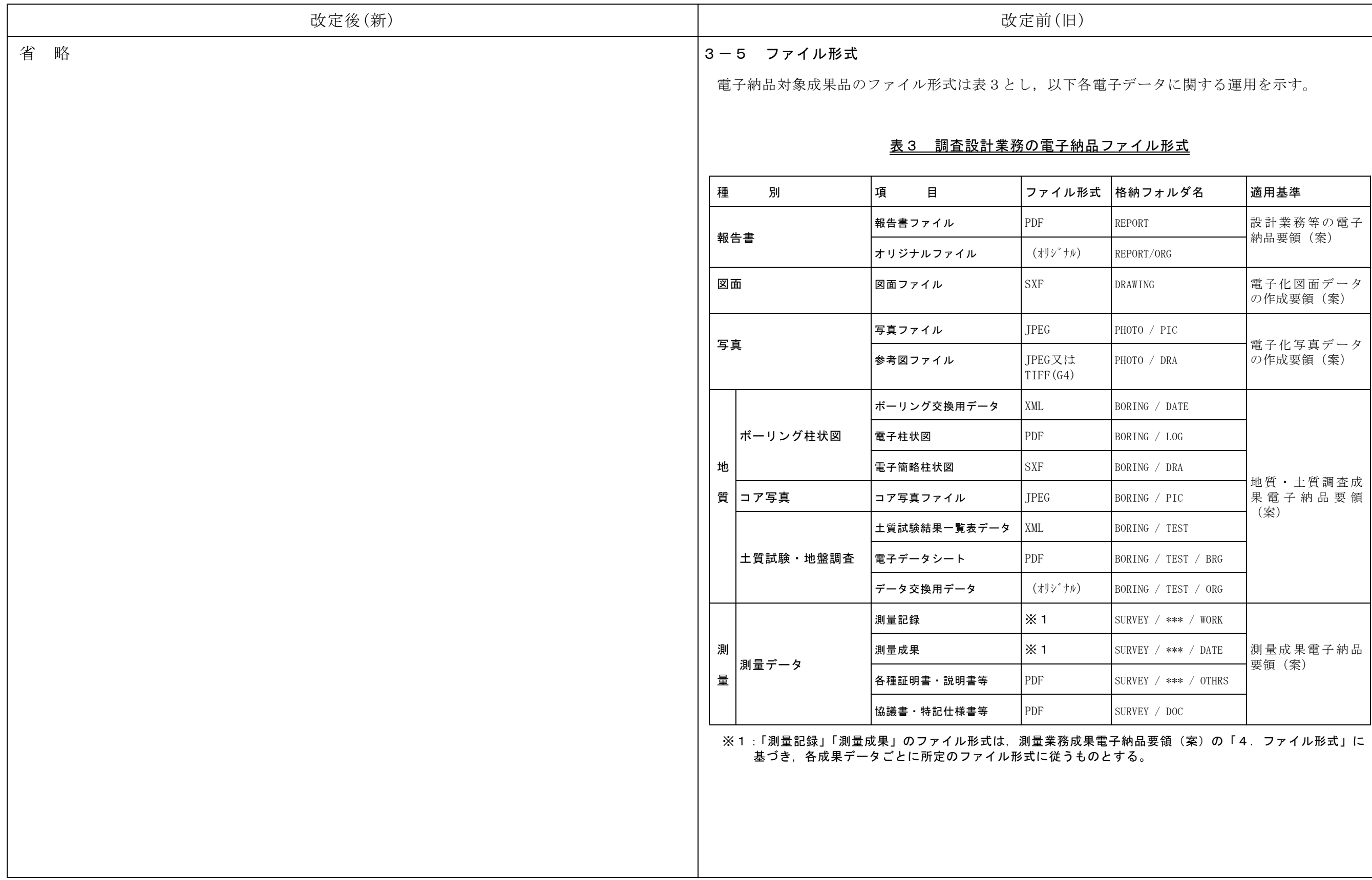

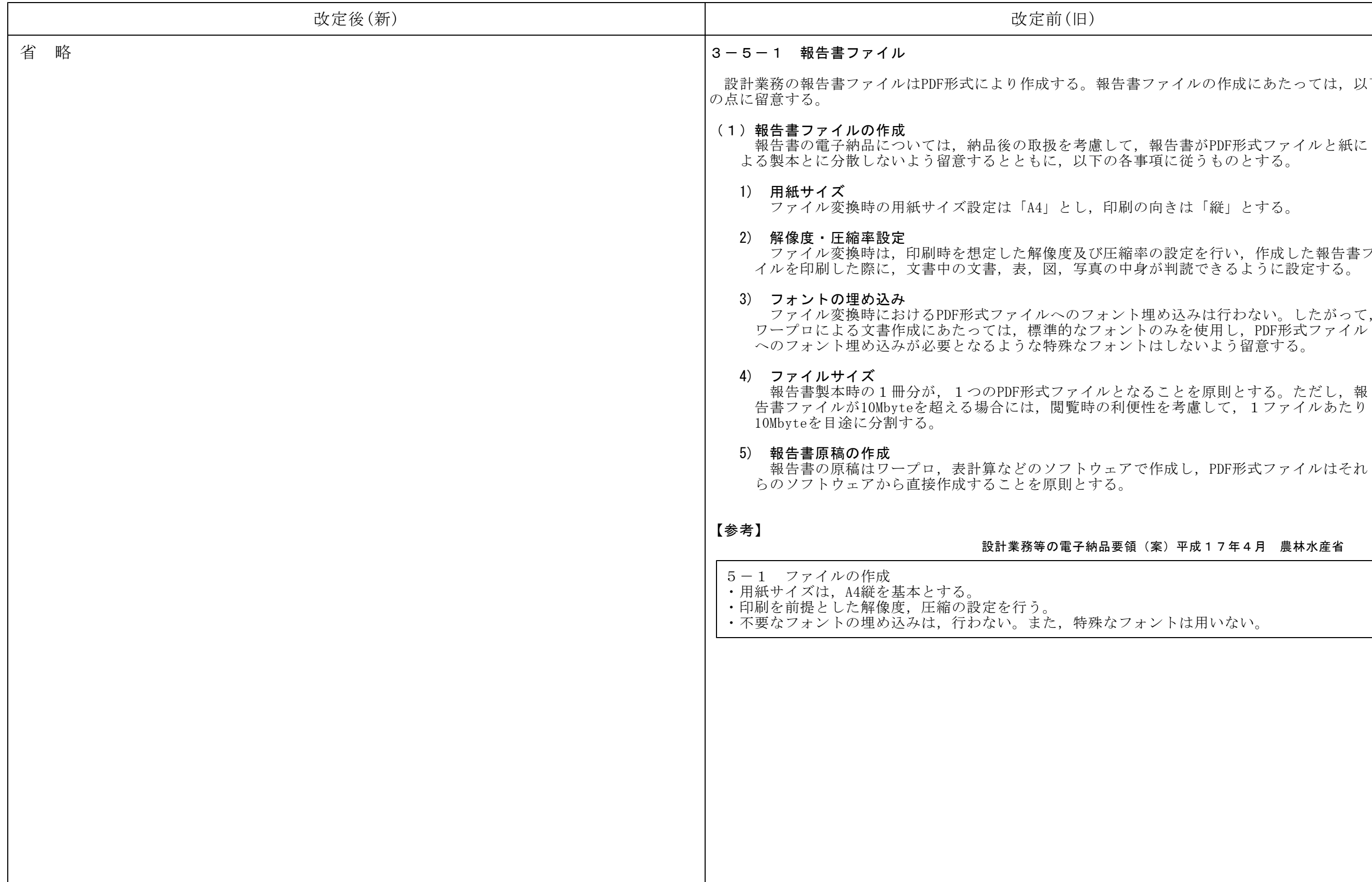

書ファイルの作成にあたっては、以下 , 報告書がPDF形式ファイルと紙に ら事項に従うものとする。 別の向きは「縦」とする。 宿率の設定を行い、作成した報告書ファ 中身が判読できるように設定する。 へトはしないよう留意する。 なることを原則とする。ただし、報 便性を考慮して、1ファイルあたり 'で作成し, PDF形式ファイルはそれ

領(案)平成17年4月 農林水産省

クォントは用いない。

全ページについてサムネール(ページを縮小して一覧表示したもの)を作成する。

#### 領 (案) 平成17年4月 農林水産省

イに関する設定は行わない。

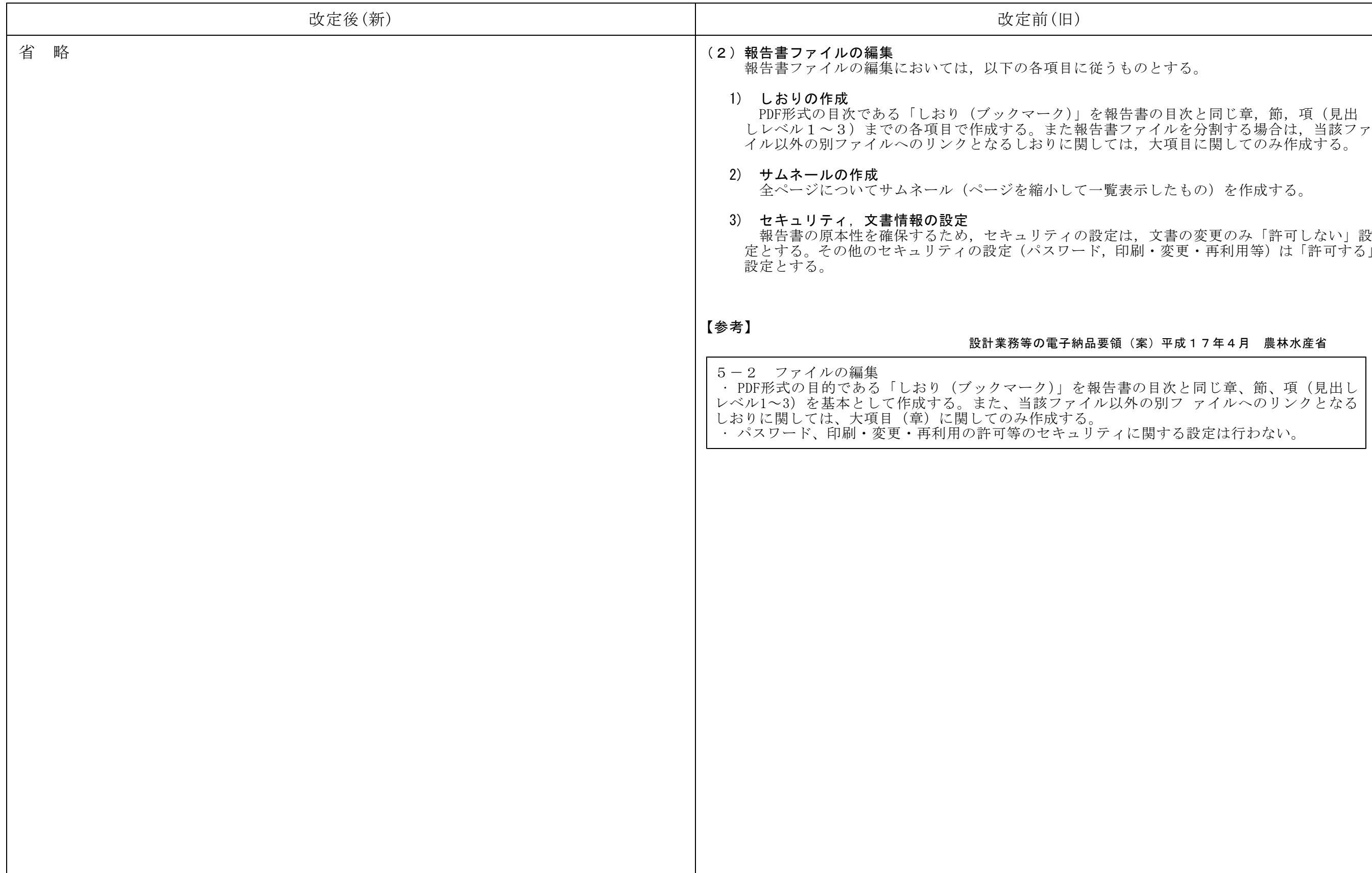

ものとする。

 $R$ 告書の目次と同じ章, 節, 項(見出

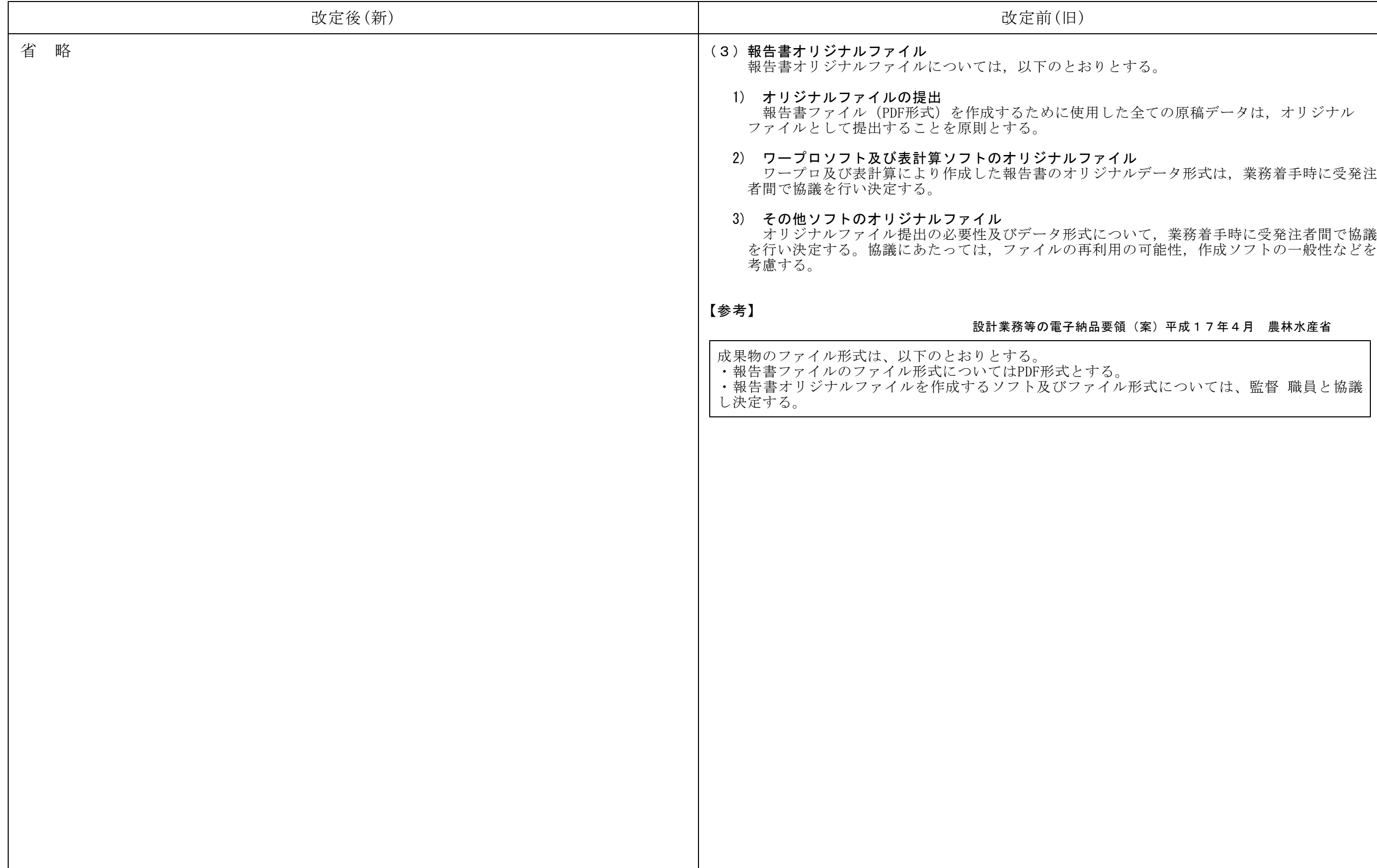

さする。 た全ての原稿データは、オリジナル イル<br>ナルデータ形式は,業務着手時に受発注 領 (案) 平成17年4月 農林水産省

<sub>。</sub><br>ル形式については、監督 職員と協議

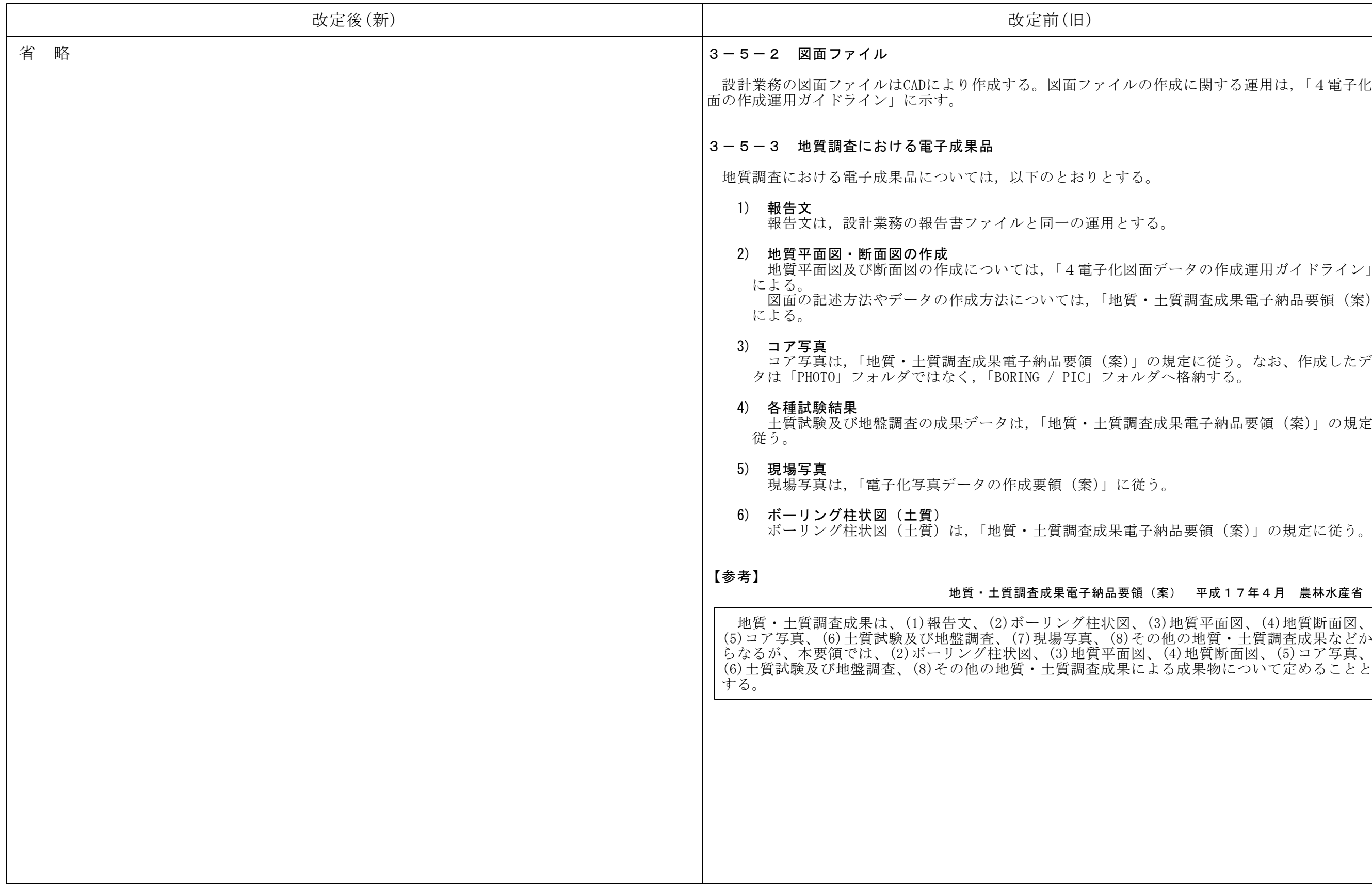

ルの作成に関する運用は、「4電子化図

さする。

図面データの作成運用ガイドライン」

質·土質調査成果電子納品要領(案)」

)」の規定に従う。なお、作成したデー 「ルダへ格納する。

調査成果電子納品要領 (案)」の規定に

電子納品要領(案)」の規定に従う。

#### 地質・土質調査成果電子納品要領(案) 平成17年4月 農林水産省

# 改定後(新) 改定前(旧) 省 略 3-5-4 測量作業における電子成果品 測量作業における成果品は,①報告書,②測量データからなる。 。<br>測量業務の成果品データを格納するフォルダ構成は下図のとおりである。 (業務管理ファイル)  $(\bullet)$ INDEX\_D.XML INDEX\_DO2.DTD REPORTT ┃(報告書フォルダ) 電子媒体ルート DRAWING <mark>G </mark>∥(図面フォルダ)  $\dashv$ PHOTO 0 ┃ (写真フォルダ) (測量フォルダ)<br>――<mark>SURVEY</mark> (測量情報管理ファイル) SURVEY.XML SURVEY01.DTD  $KITEN$ **CHIKEI** ROSENKASEN(ドキュメントサブフォルダ) C(地質データフォルダ) BORING 図一2 測量データのフォルダ構成

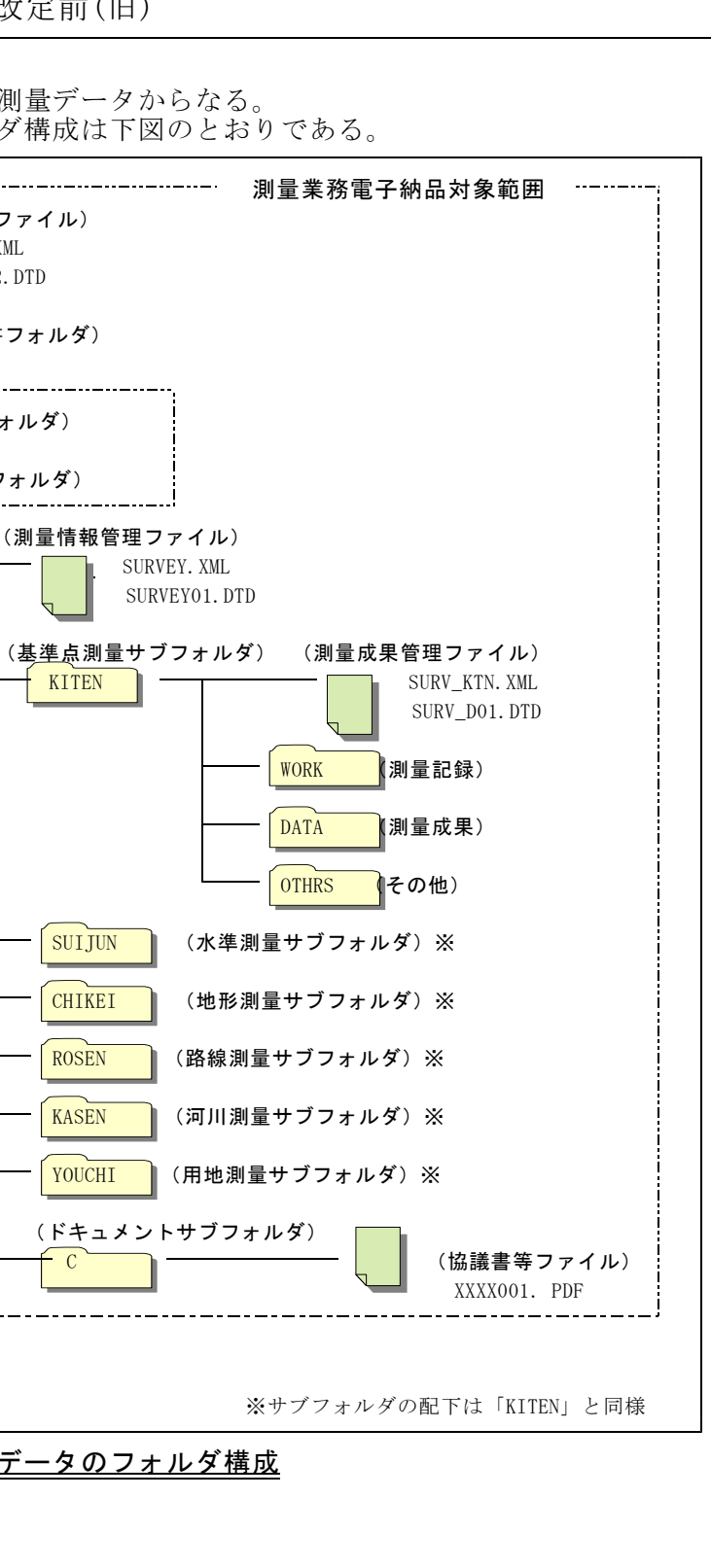

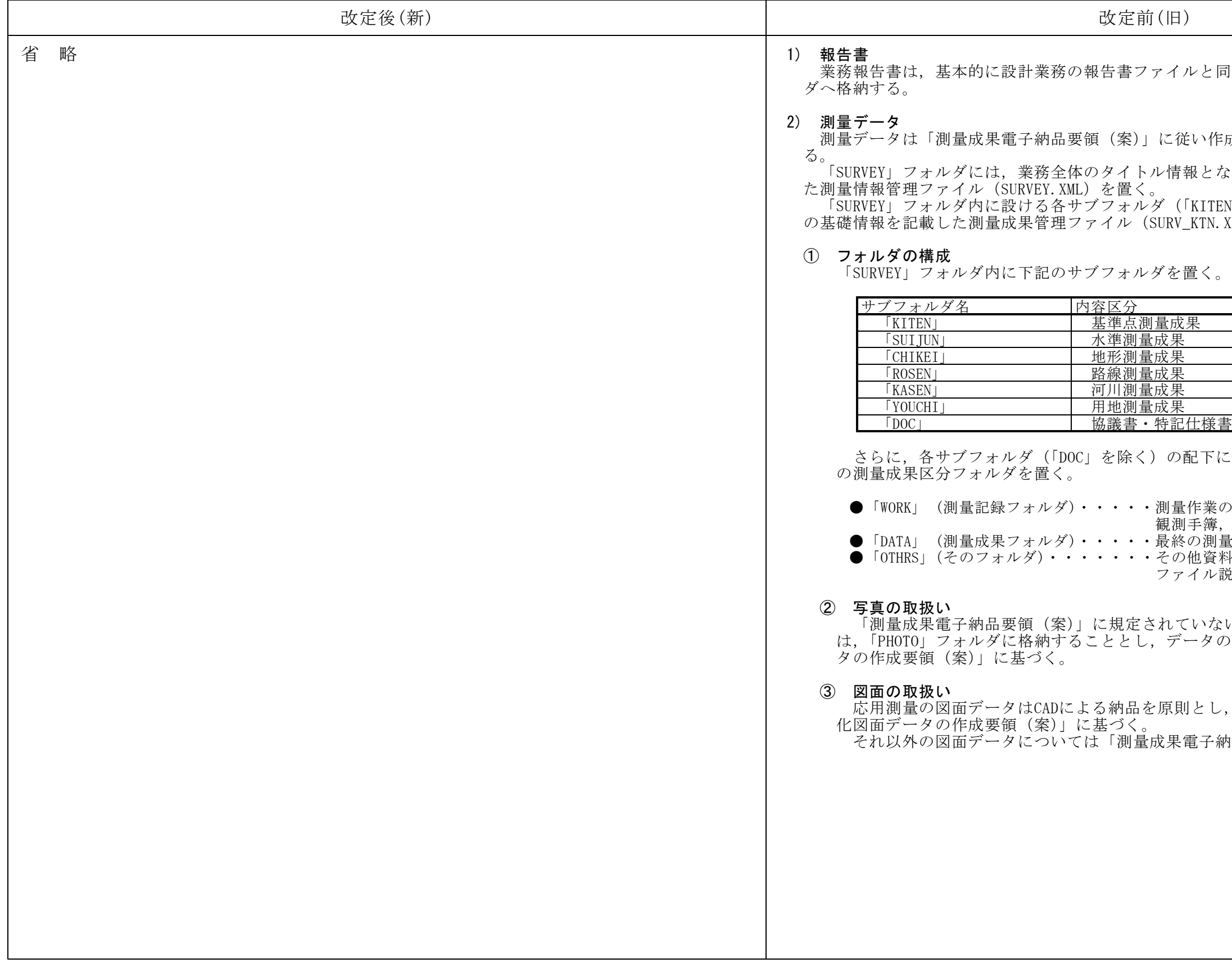

業務報告書は,基本的に設計業務の報告書ファイルと同一の運用とし 「REPORT」フォル ,

成し,「SURVEY」フォルダへ格納す こる、場所情報や測量情報を記載し V」等)には、格納した測量成果 xML等)を置く。

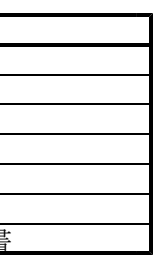

こは、成果データを格納する下記3つ

)途中段階の測量記録(精度管理表, 観測手簿,計算簿,等) ●「DATA」 (測量成果フォルダ)・・・・・最終の測量成果(成果表,DM,等)  $\Psi(\textbf{H}\,\overline{\mathbb{R}}\,\overline{\mathbb{R}}\,0$ 地上写真, 検定証明書, ファイル説明書,等)

ハ写真データ(現況写真等)について )作成にあたっては「電子化写真デー

データの作成にあたっては「電子 り品要領(案)」の規定に基づく。

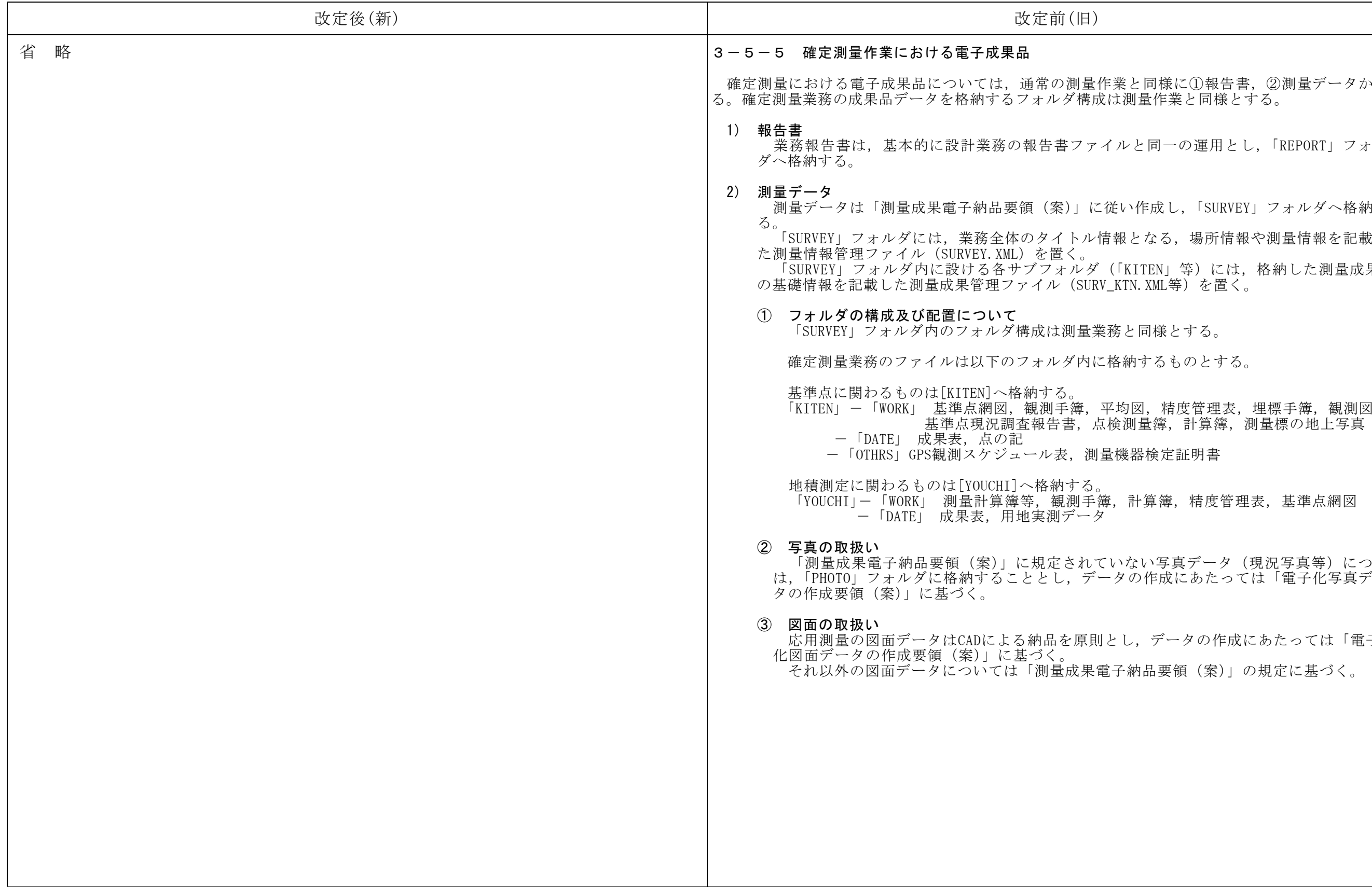

と同様に①報告書, ②測量データからな |量作業と同様とする。 と同一の運用とし,「REPORT」フォル Y作成し,「SURVEY」フォルダへ格納す となる、場所情報や測量情報を記載し ITEN」等)には、格納した測量成果 の基礎情報を記載した測量成果管理ファイル(SURV\_KTN.XML等)を置く。 :同様とする。 内するものとする。 基準点現況調査報告書,点検測量簿,計算簿,測量標の地上写真 器検定証明書 計算簿,精度管理表,基準点網図 いり真データ (現況写真等) について の作成にあたっては「電子化写真デー っ、データの作成にあたっては「電子  $\aleph$ 品要領(案)」の規定に基づく。

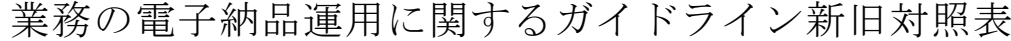

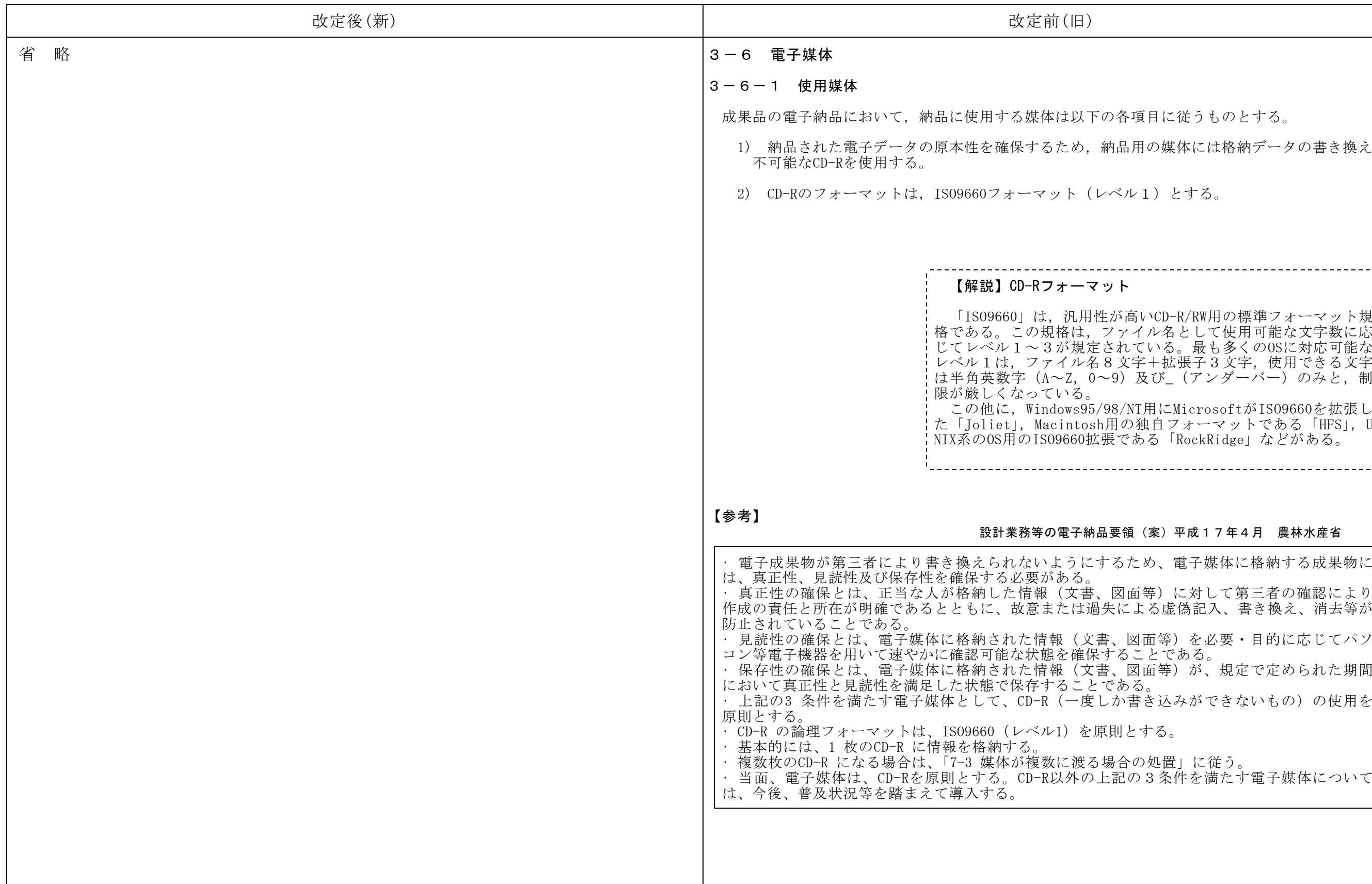

5項目に従うものとする。 品用の媒体には格納データの書き換えが  $(L/L)$  とする。 ------------------------------------高いCD-R/RW用の標準フォーマット規 、イル名として使用可能な文字数に応  $\iota$ ている。最も多くのOSに対応可能な レベル1は,ファイル名8文字+拡張子3文字,使用できる文字 は半角英数字(A~Z,0~9)及び\_(アンダーバー)のみと,制 /NT用にMicrosoftがISO9660を拡張し¦ の独自フォーマットである「HFS」,U NIX系のOS用のISO9660拡張である「RockRidge」などがある。 領 (案) 平成17年4月 農林水産省 おため、電子媒体に格納する成果物に |面等)に対して第三者の確認により こよる虚偽記入、書き換え、消去等が 図面等)を必要·目的に応じてパソ ことである。 保存性の確保とは、電子媒体に格納された情報(文書、図面等)が、規定で定められた期間 うないきないものから使用を lとする。

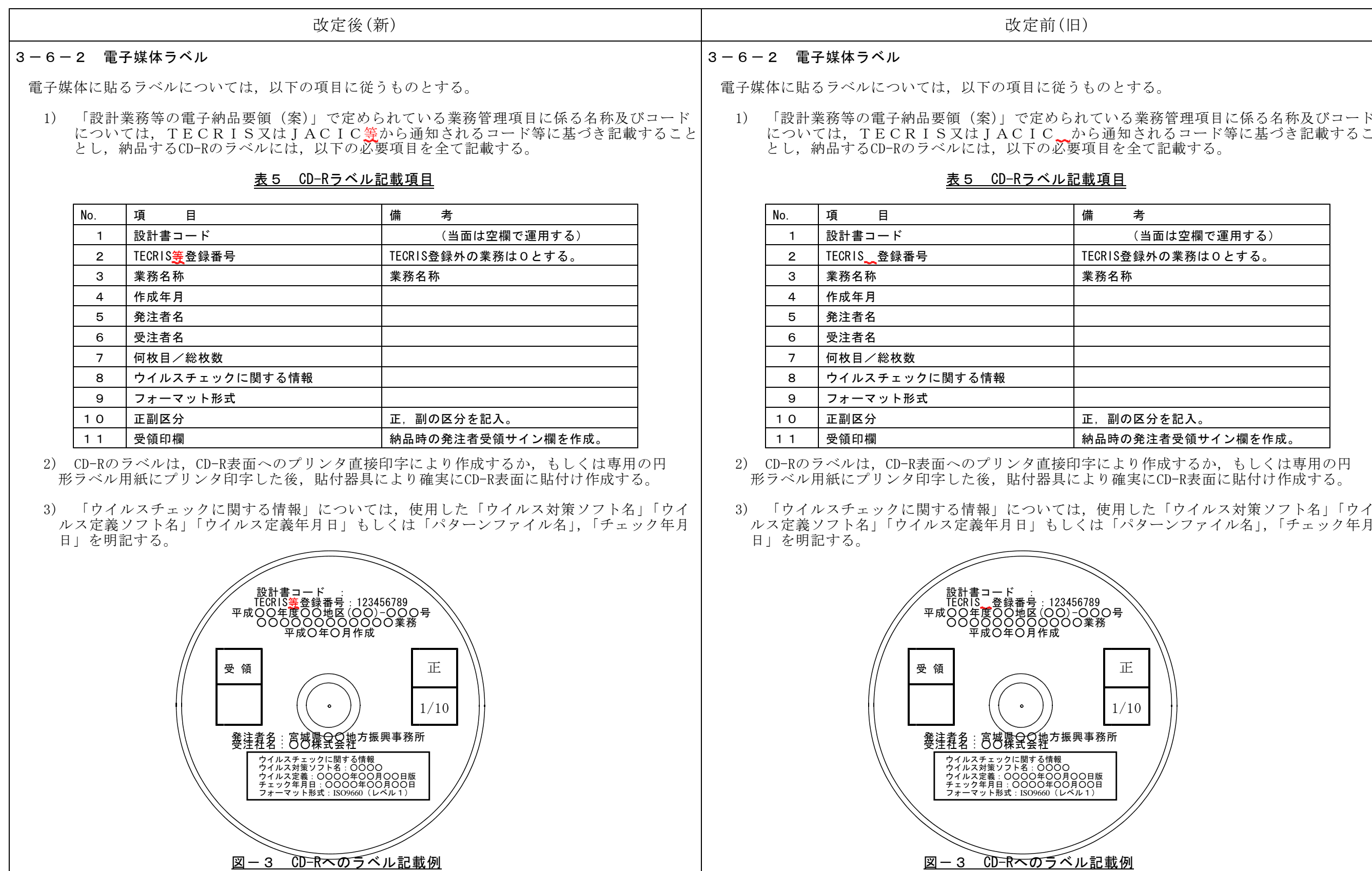

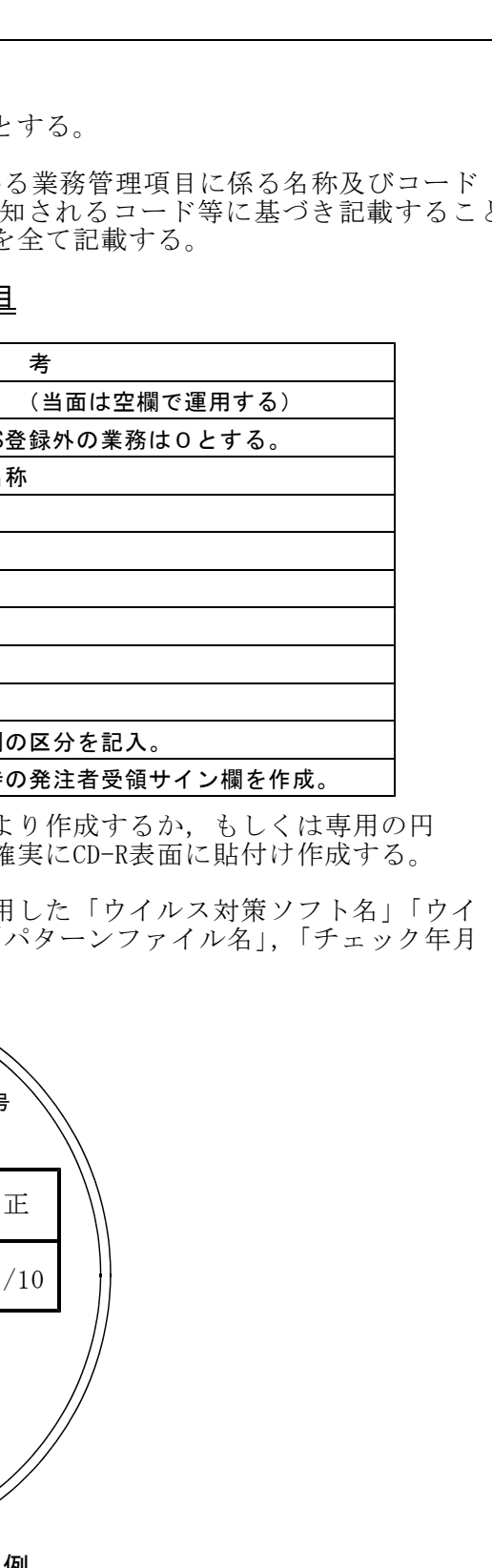

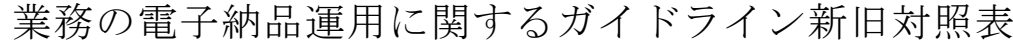

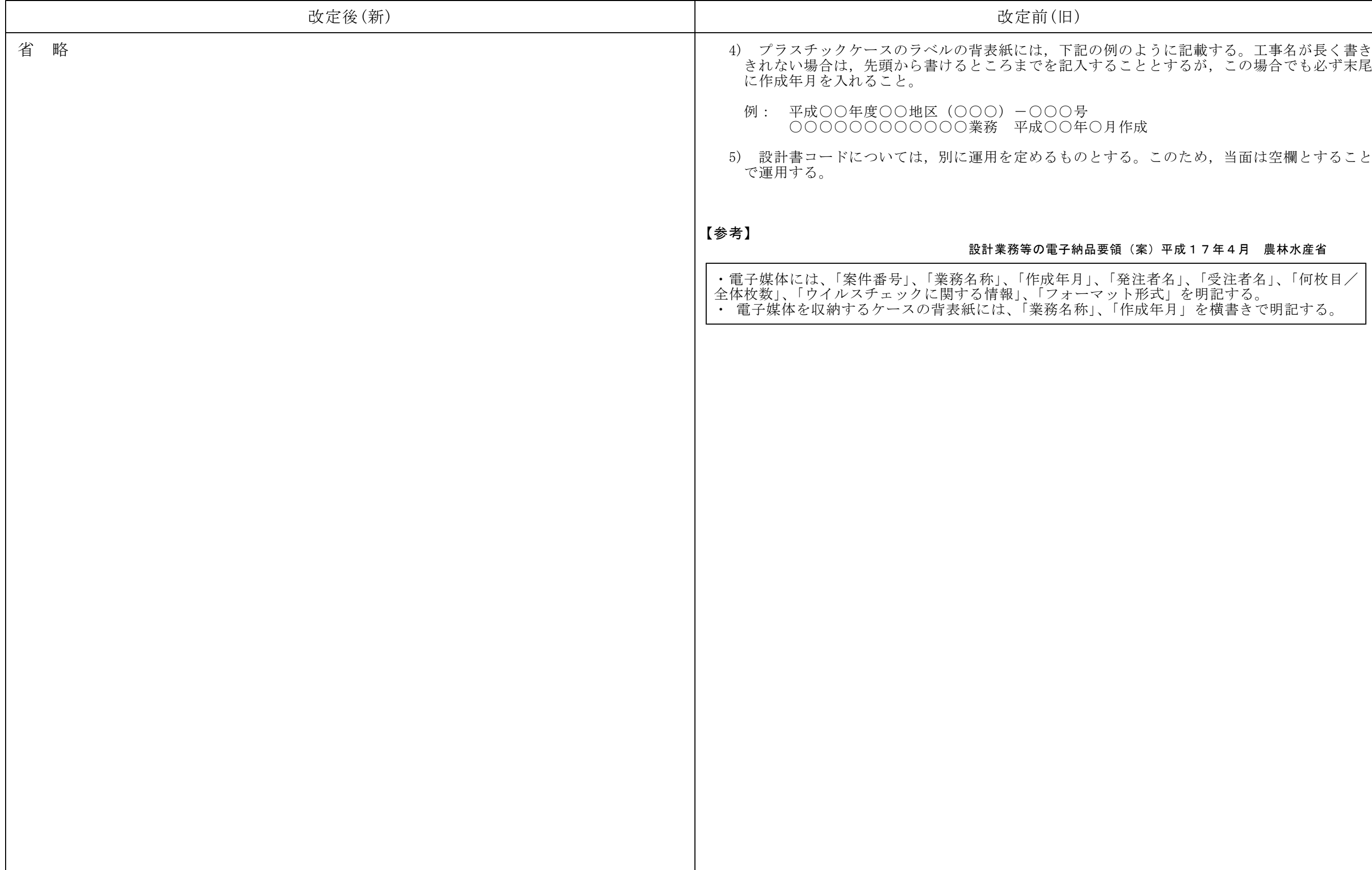

ョ作成

する。このため、当面は空欄とすること

#### 領(案)平成17年4月 農林水産省

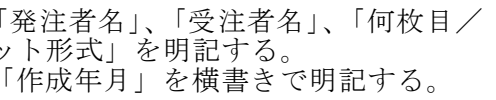

ら改ざん及び外部へのコンピュータウィ ルスの拡散を防止するための体制を整備し,電子納品実施計画書に以下の項目を記載する。

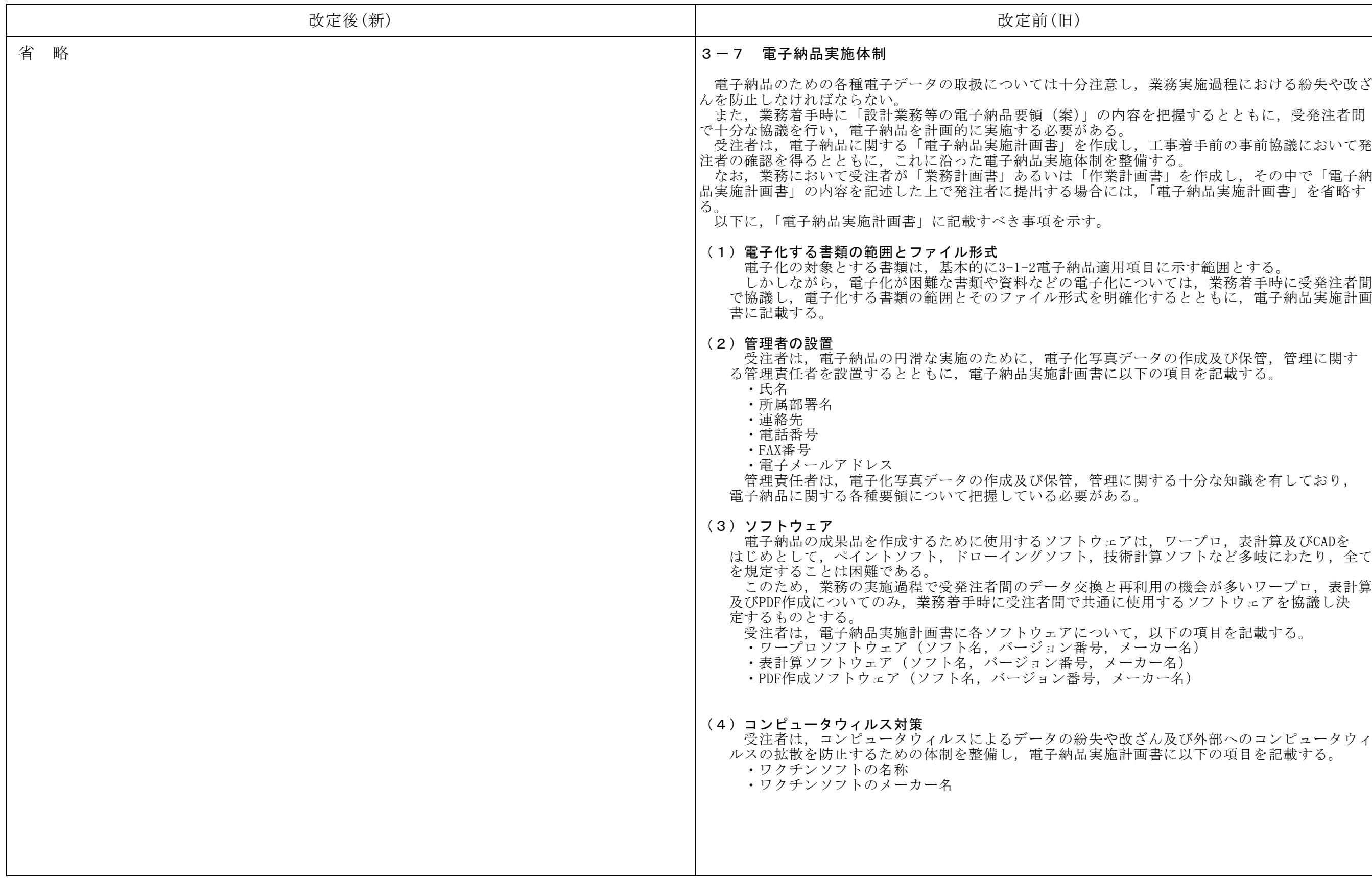

まし、業務実施過程における紛失や改ざ 内容を把握するとともに、受発注者間 。<br> $\tilde{\mathbf{X}}$ し,工事着手前の事前協議において発 。<br>こは, 「電子納品実施計画書」を省略す 用項目に示す範囲とする。 しかしながら,電子化が困難な書類や資料などの電子化については,業務着手時に受発注者間 月確化するとともに、電子納品実施計画 受注者は,電子納品の円滑な実施のために,電子化写真データの作成及び保管,管理に関す こ以下の項目を記載する。 <sub>里に関する十分な知識を有しており,<br><sub>ある。</sub></sub>

:アは、ワープロ,表計算及びCADを 支術計算ソフトなど多岐にわたり、全て

:再利用の機会が多いワープロ,表計算 に使用するソフトウェアを協議し決

いて、以下の項目を記載する。 メーカー名) メーカー名) メーカー名)

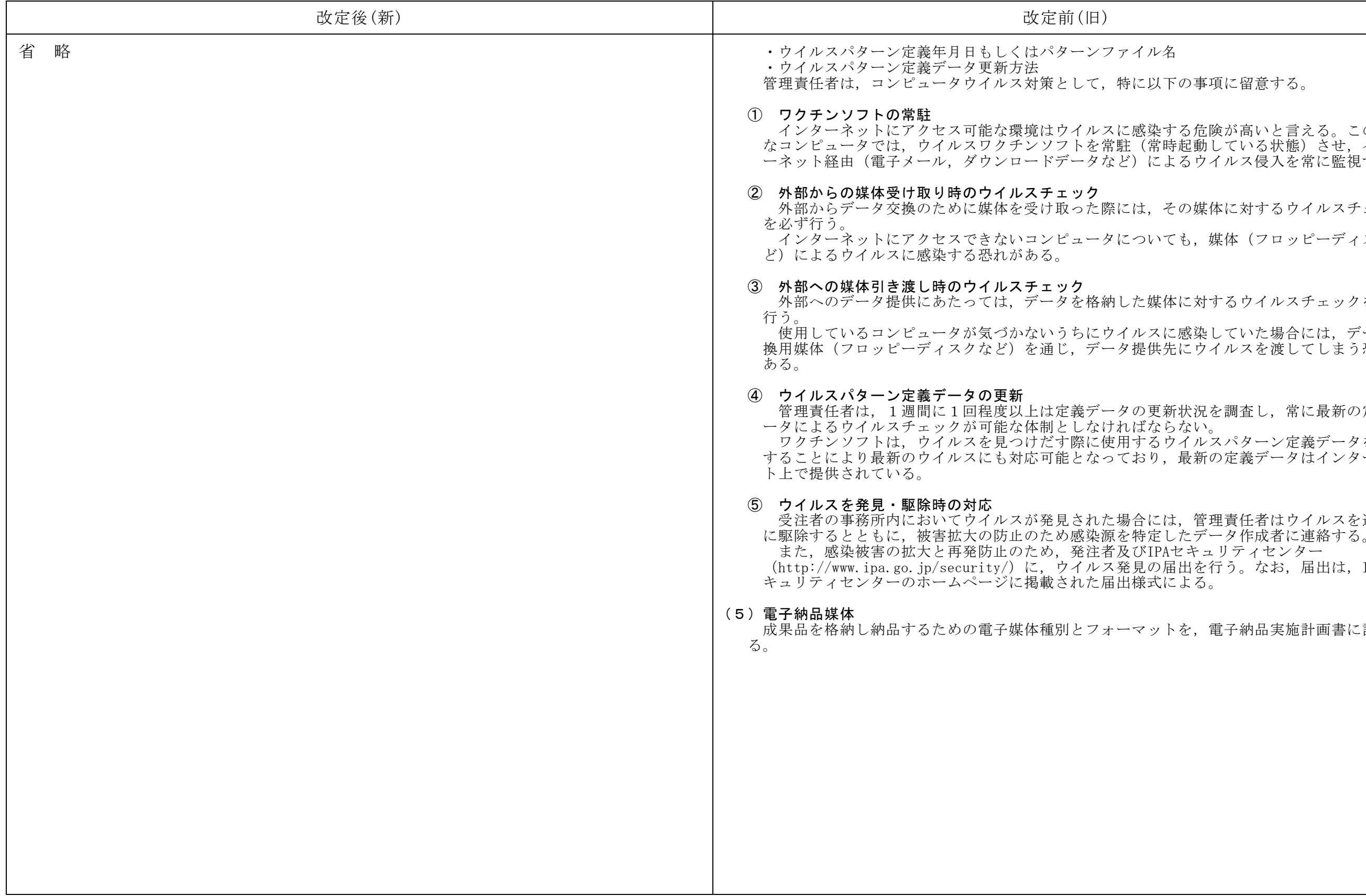

こ以下の事項に留意する。

深いする危険が高いと言える。このよう (常時起動している状態) させ, インタ によるウイルス侵入を常に監視する。

よ, その媒体に対するウイルスチェック ついても、媒体(フロッピーディスクな

:媒体に対するウイルスチェックを必ず スに感染していた場合には、データ交 き供先にウイルスを渡してしまう恐れが

更新状況を調査し、常に最新の定義デ じならない。 ころウイルスパターン定義データを更新 3り、最新の定義データはインターネッ

たは、管理責任者はウイルスを速やか  $1$ の届出を行う。なお,届出は,IPAセ ま式による。

'ットを, 電子納品実施計画書に記載す

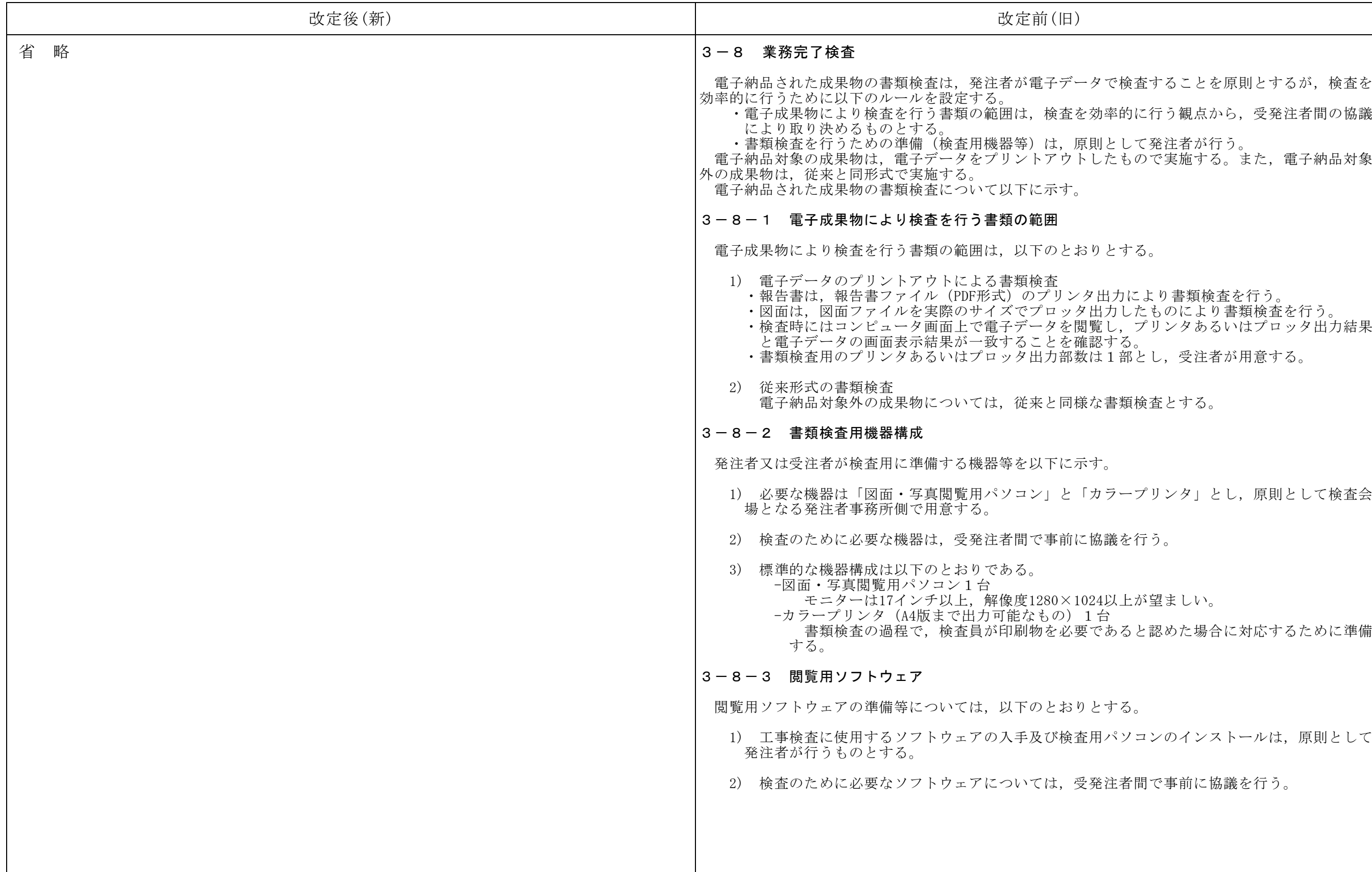

で検査することを原則とするが、検査を 率的に行う観点から、受発注者間の協議

とする。

1力により書類検査を行う。 部とし、受注者が用意する。

書類検査とする。

ラープリンタ」とし、原則として検査会

議を行う。

以上が望ましい。

あると認めた場合に対応するために準備

パソコンのインストールは、原則として

注者間で事前に協議を行う。

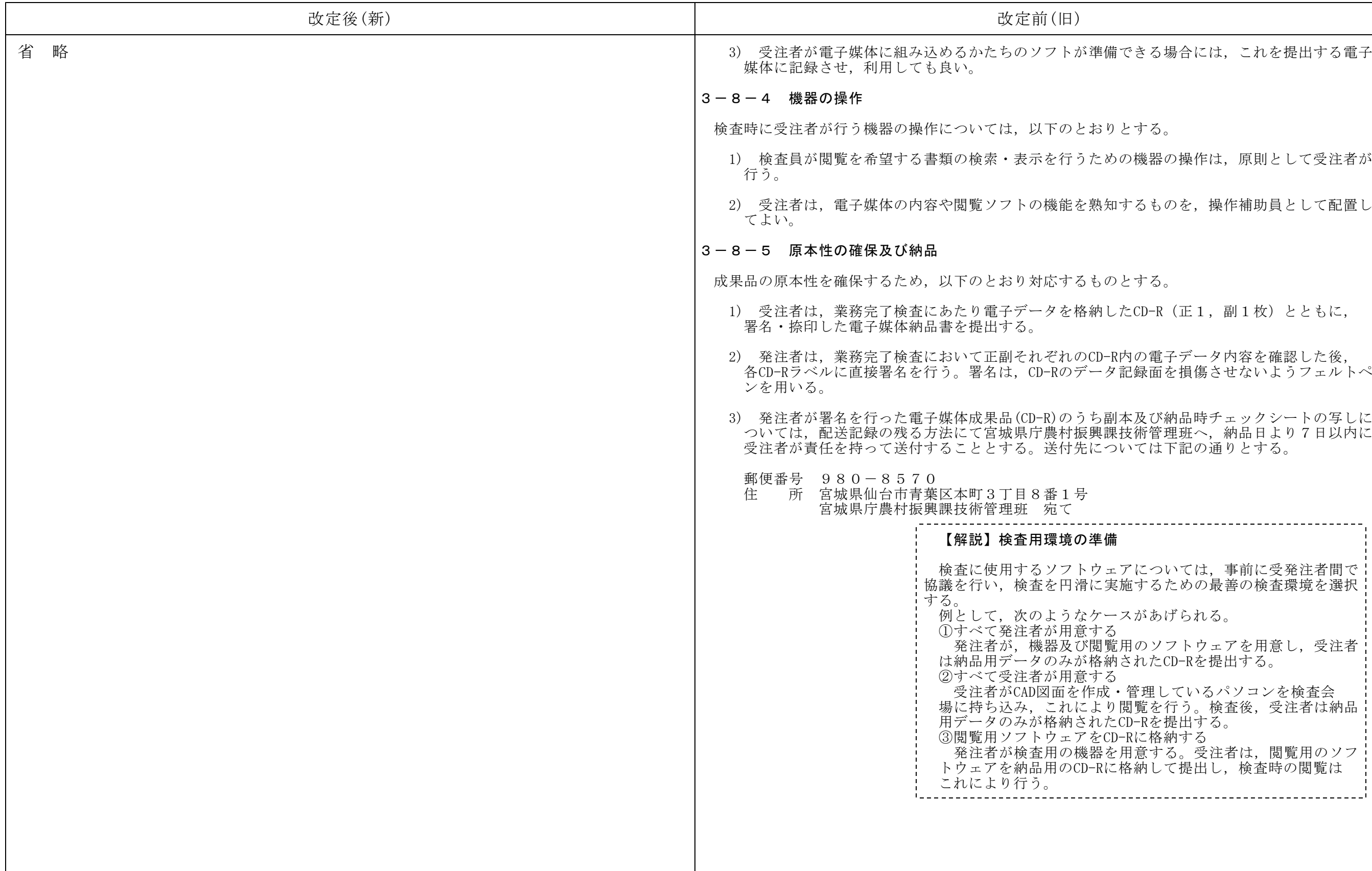

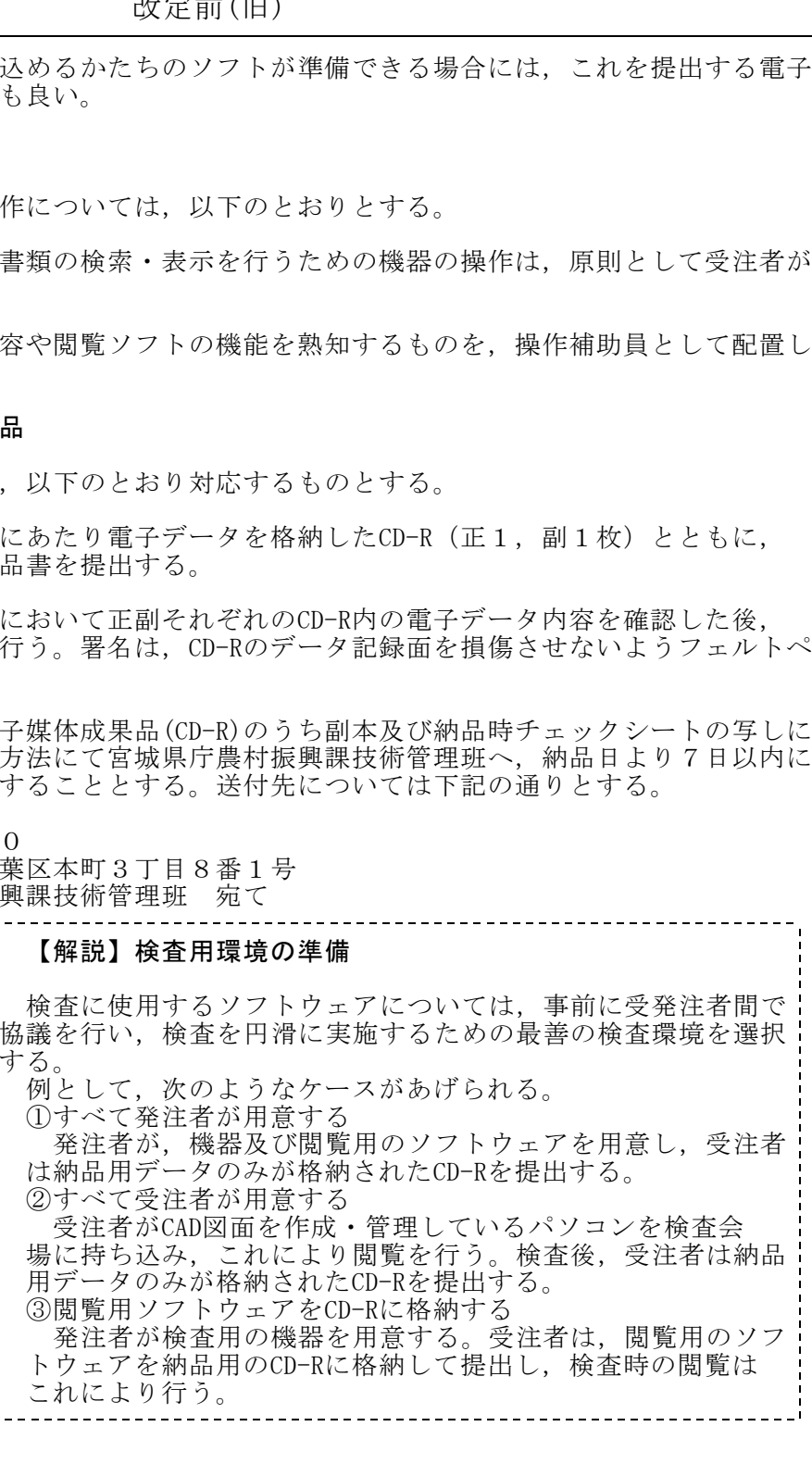

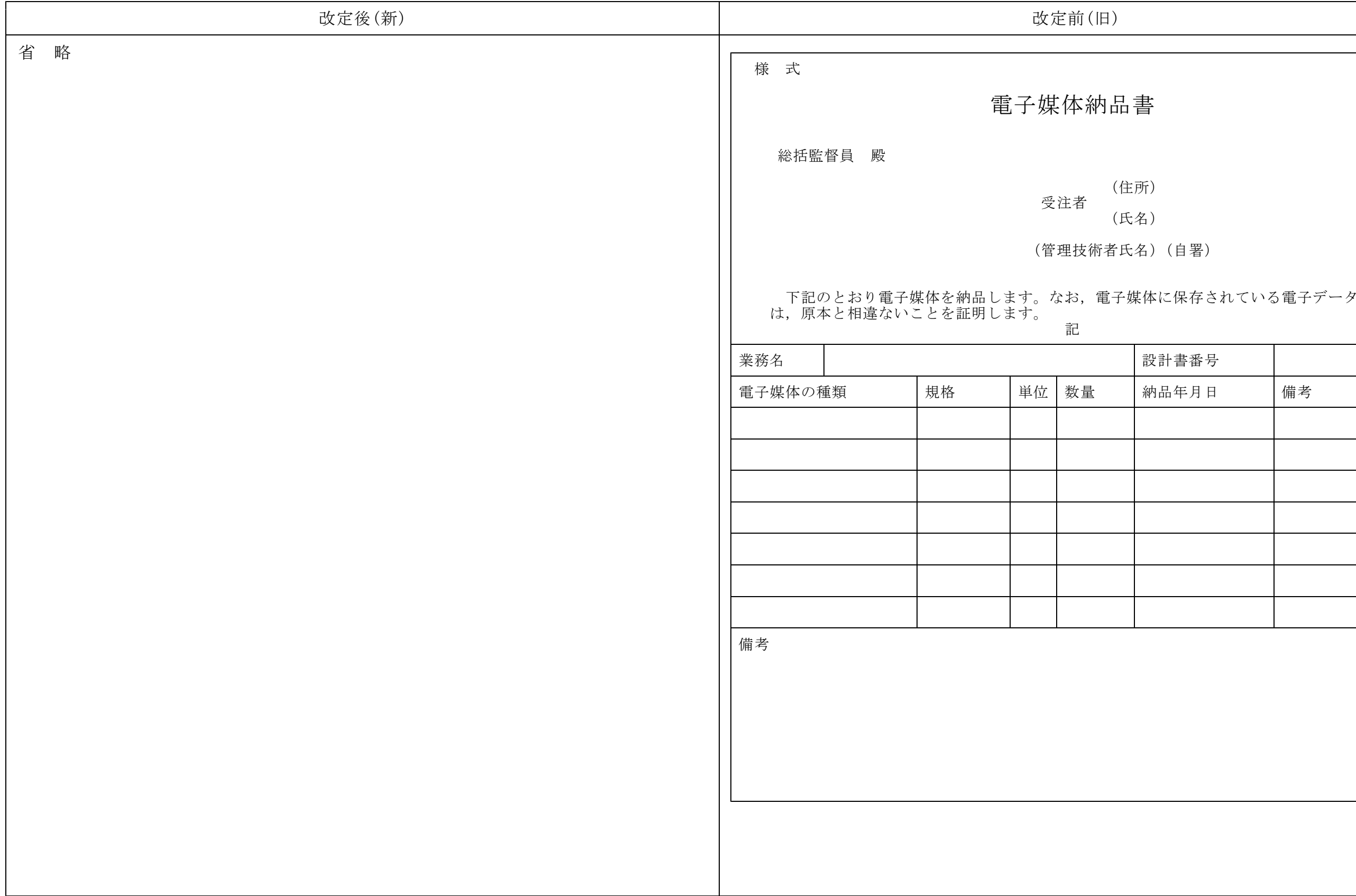

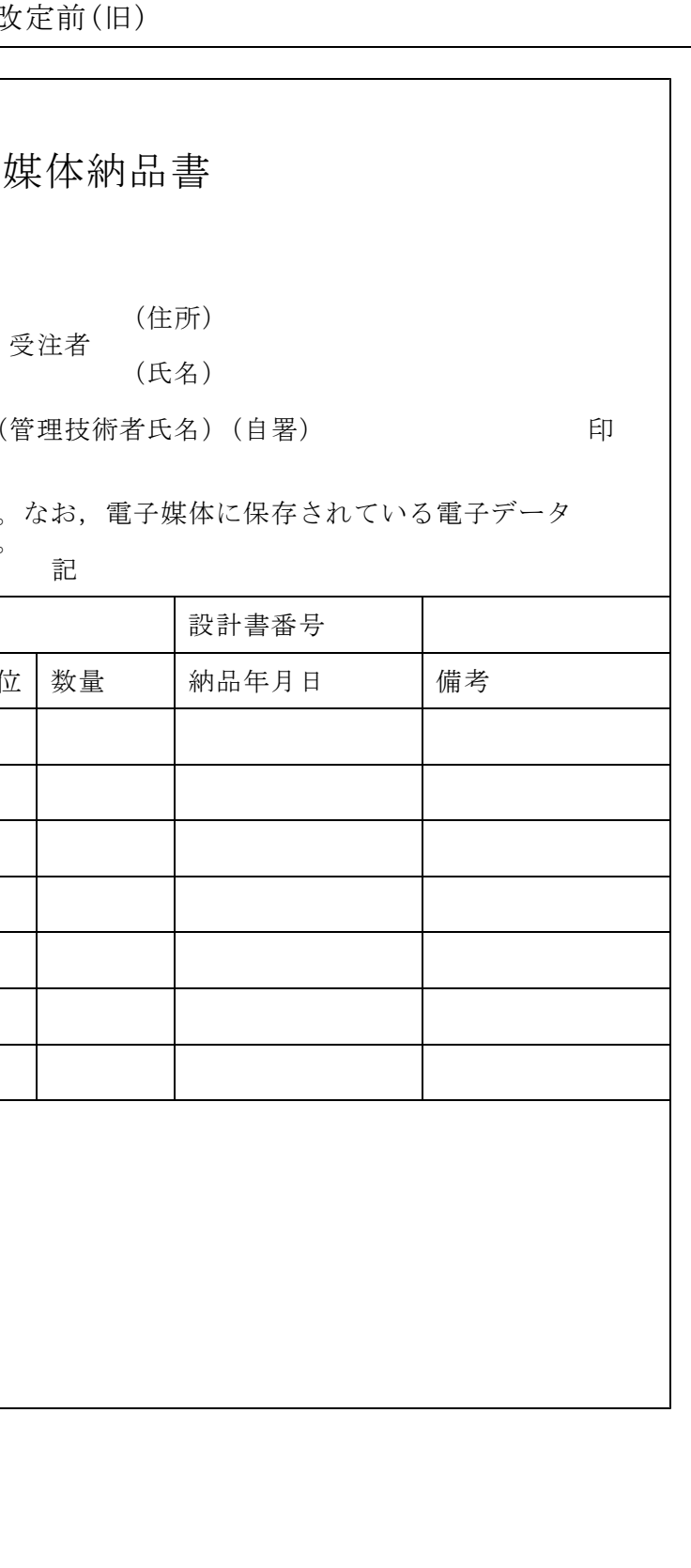

| 改定後(新) |  | 改定前(旧)                                                                     |                  |            |      |
|--------|--|----------------------------------------------------------------------------|------------------|------------|------|
| 省 略    |  | 3-9 チェックシートによる協議・確認<br>電子納品の実施にあたり,受発注者間で協議・確認すべきP<br>以下に,受発注者間の協議等の流れを示す。 |                  |            |      |
|        |  |                                                                            |                  |            |      |
|        |  |                                                                            | 発注者              |            |      |
|        |  |                                                                            |                  |            |      |
|        |  |                                                                            |                  |            | 着 手  |
|        |  |                                                                            | ∣< – –           | 着手時の事前協議   |      |
|        |  |                                                                            | 事<br>前協議         |            |      |
|        |  |                                                                            | ☆チェックシート         |            |      |
|        |  | 電子納品<br>実施計画書                                                              |                  | 指示         |      |
|        |  |                                                                            | 検査前協議<br>チェック    |            |      |
|        |  |                                                                            | $ \xi_{\tau+1} $ | 検査前の事前協議   |      |
|        |  | $\bullet$                                                                  | <-----           |            | 成果納品 |
|        |  |                                                                            |                  |            |      |
|        |  | 電子成果/電子媒体<br>納品書                                                           | 納品時チェックシート       | nnnnnnnnnn |      |
|        |  |                                                                            |                  |            |      |
|        |  |                                                                            |                  |            |      |
|        |  |                                                                            |                  |            |      |
|        |  |                                                                            |                  |            |      |
|        |  |                                                                            |                  |            |      |
|        |  |                                                                            |                  |            |      |
|        |  |                                                                            |                  |            |      |

業務の電子納品運用に関するガイドライン新旧対照表

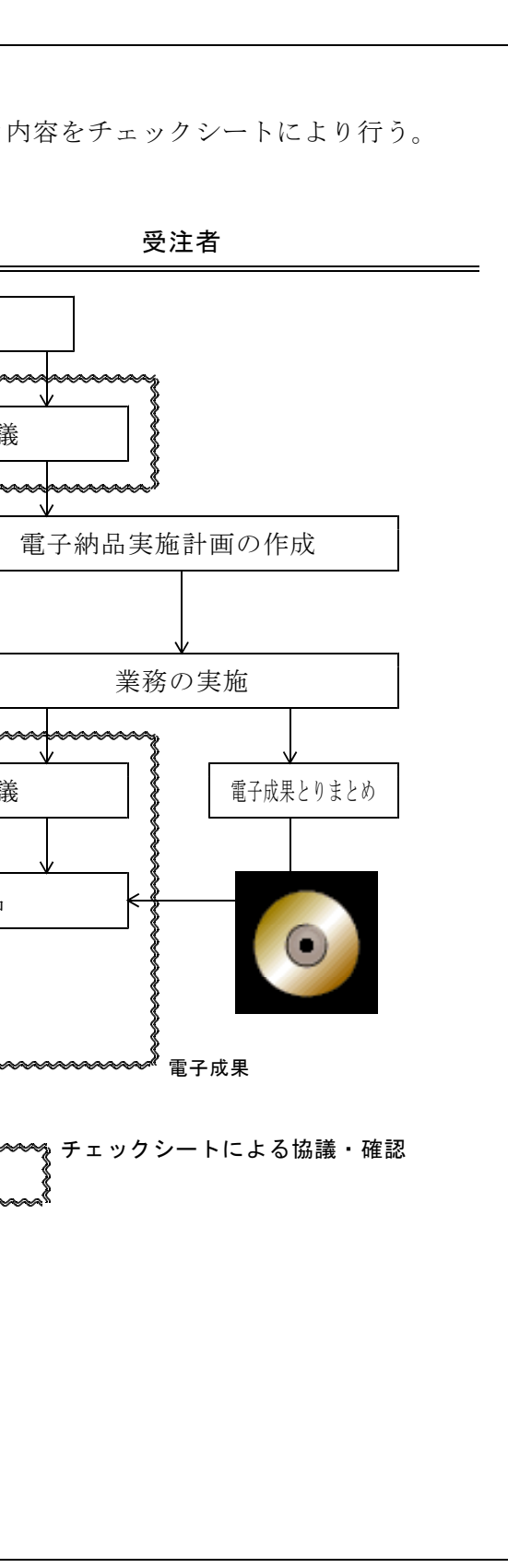

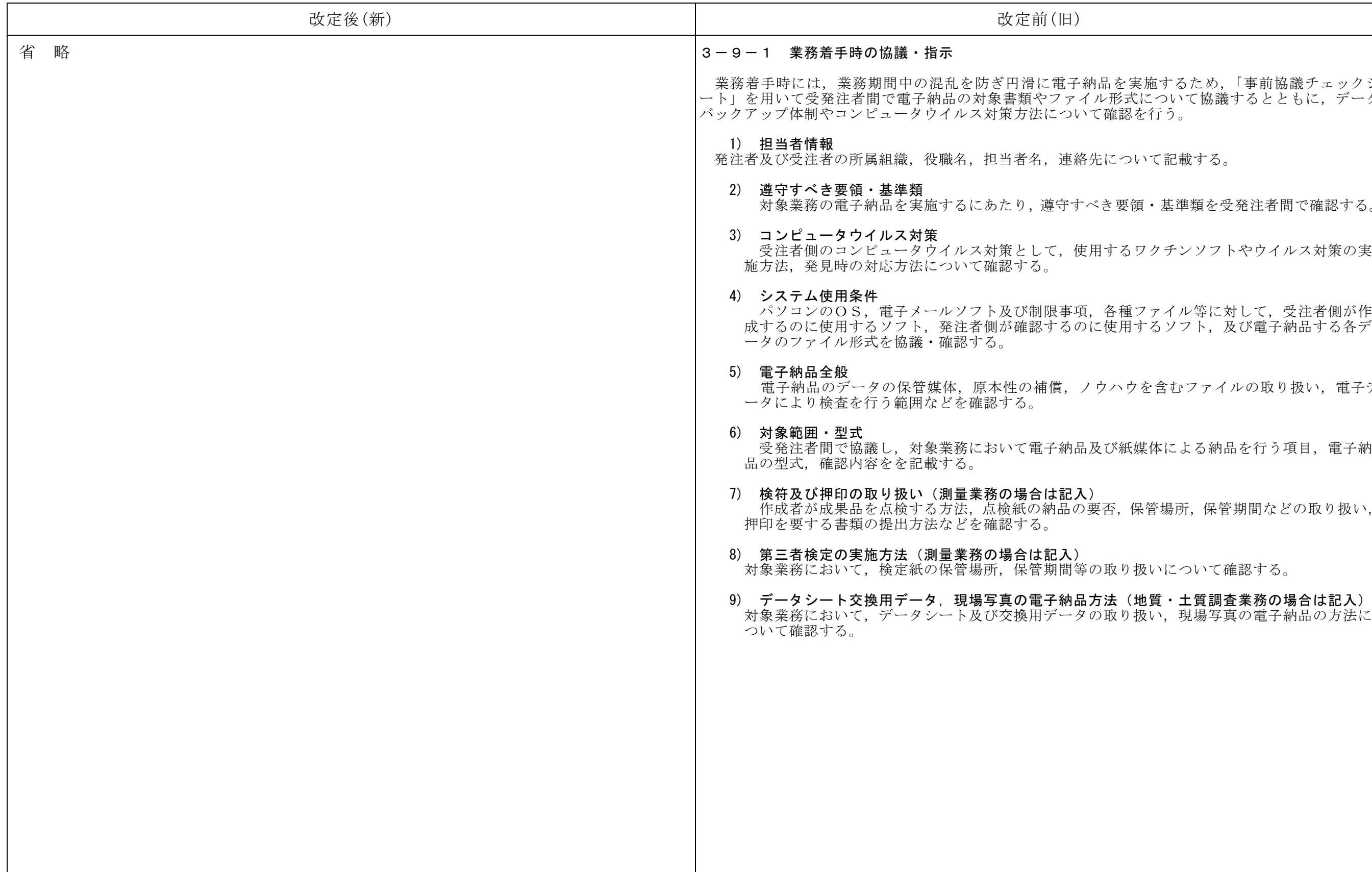

を実施するため、「事前協議チェックシ ーラ、<br>形式について協議するとともに, データ 。<br><sub>館</sub>認を行う。 こついて記載する。 :要領・基準類を受発注者間で確認する。 つるワクチンソフトやウイルス対策の実 ハウを含むファイルの取り扱い、電子デ ぶ紙媒体による納品を行う項目, 電子納 5, 保管場所, 保管期間などの取り扱い,

いり扱いについて確認する。

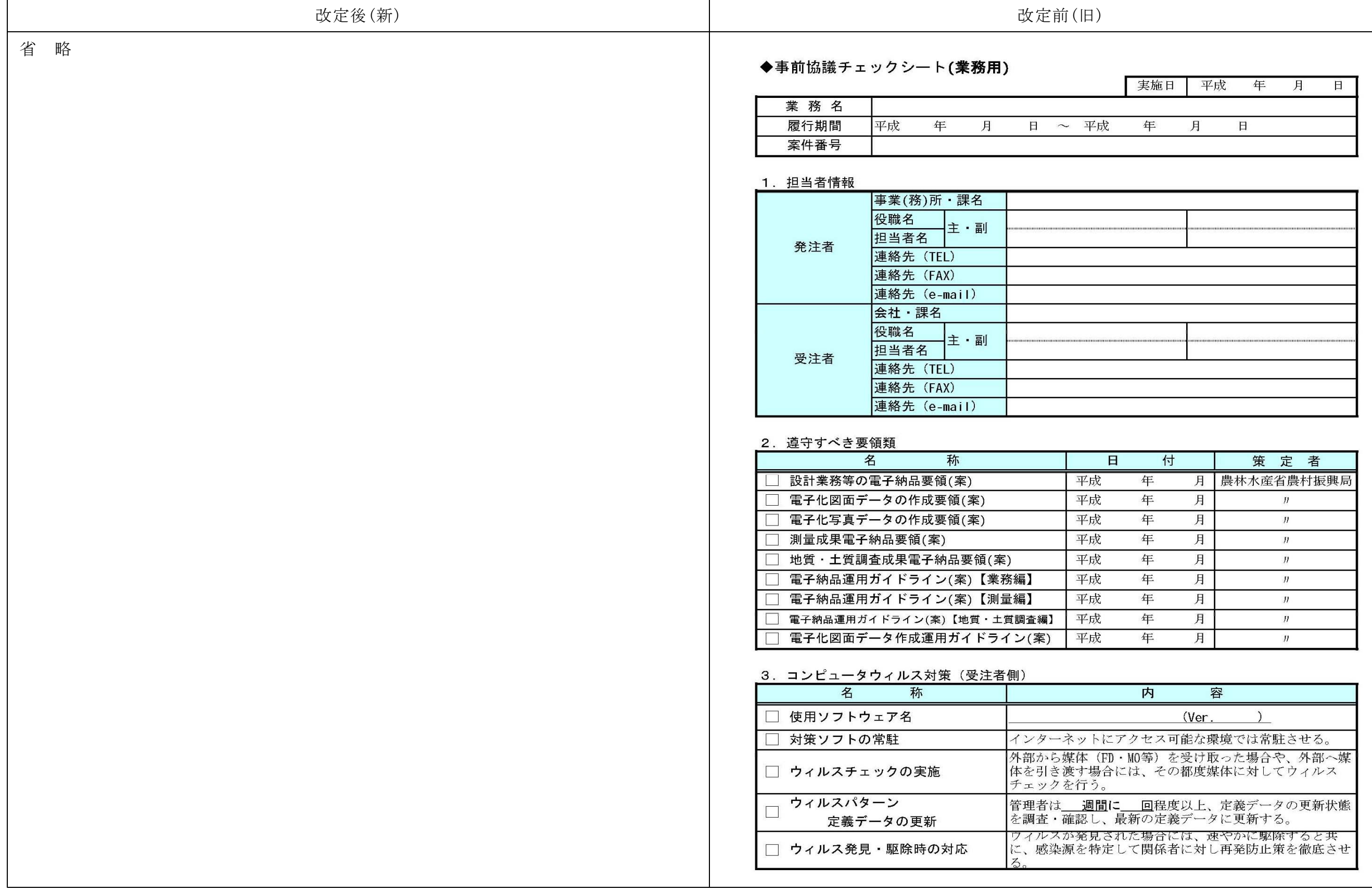

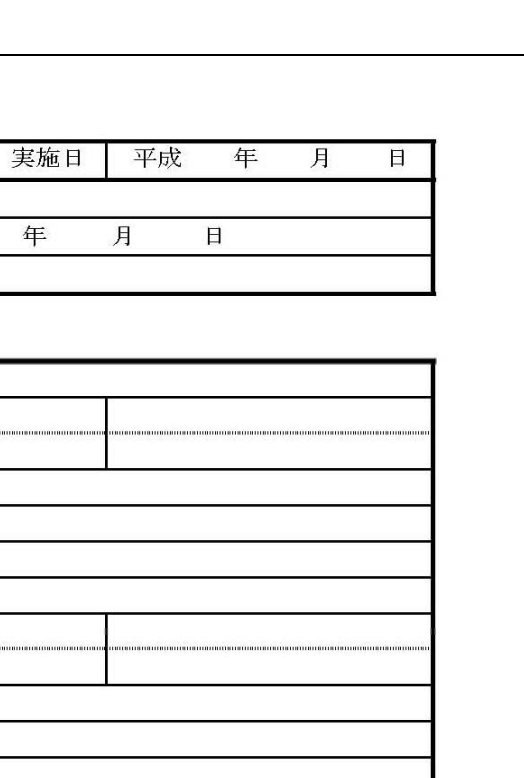

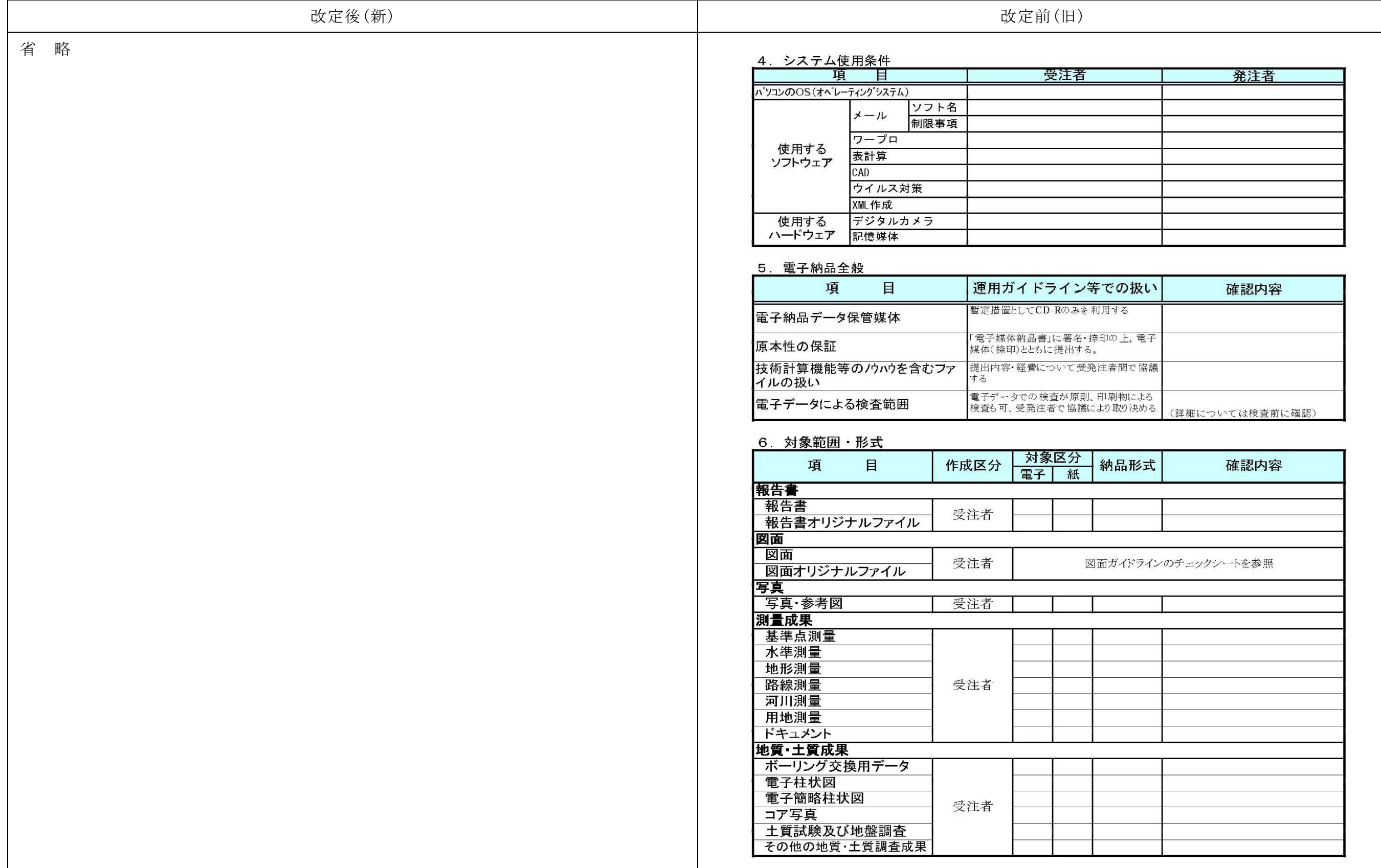

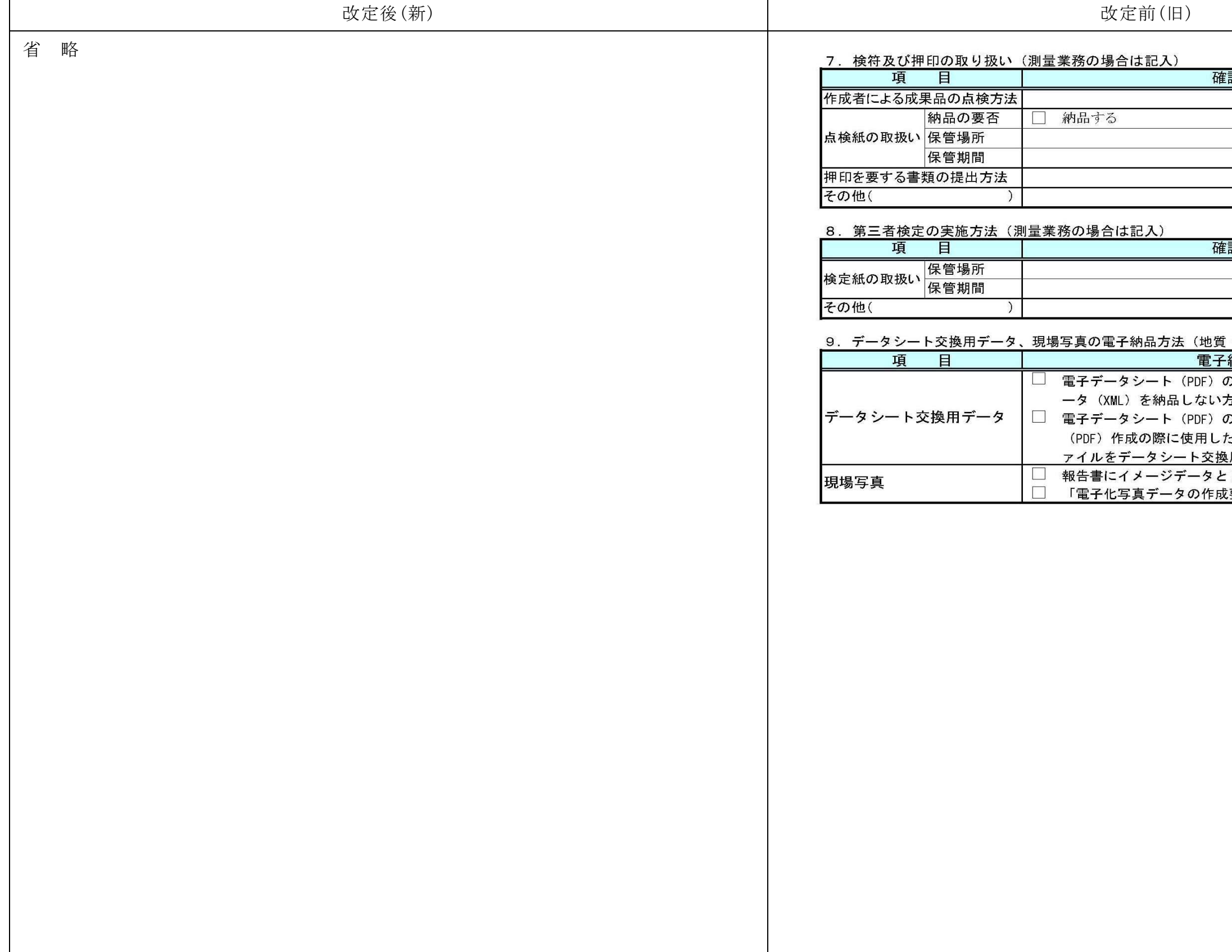

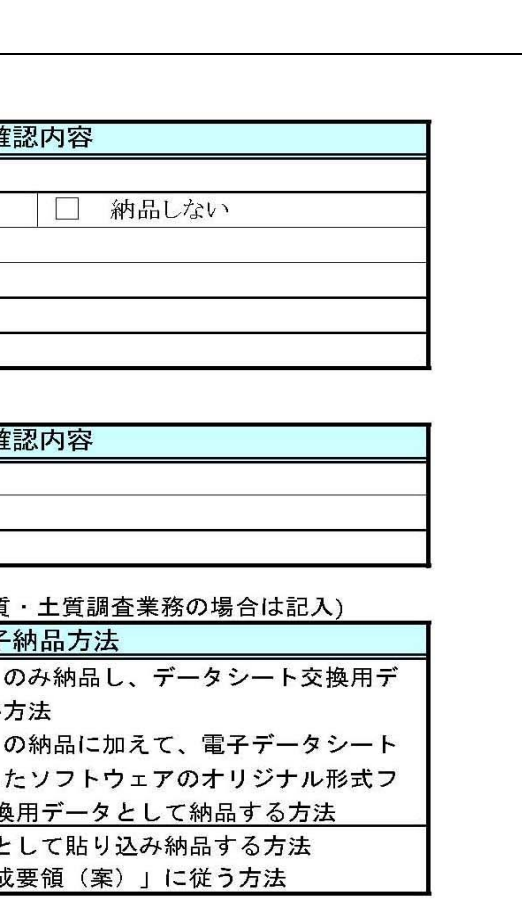

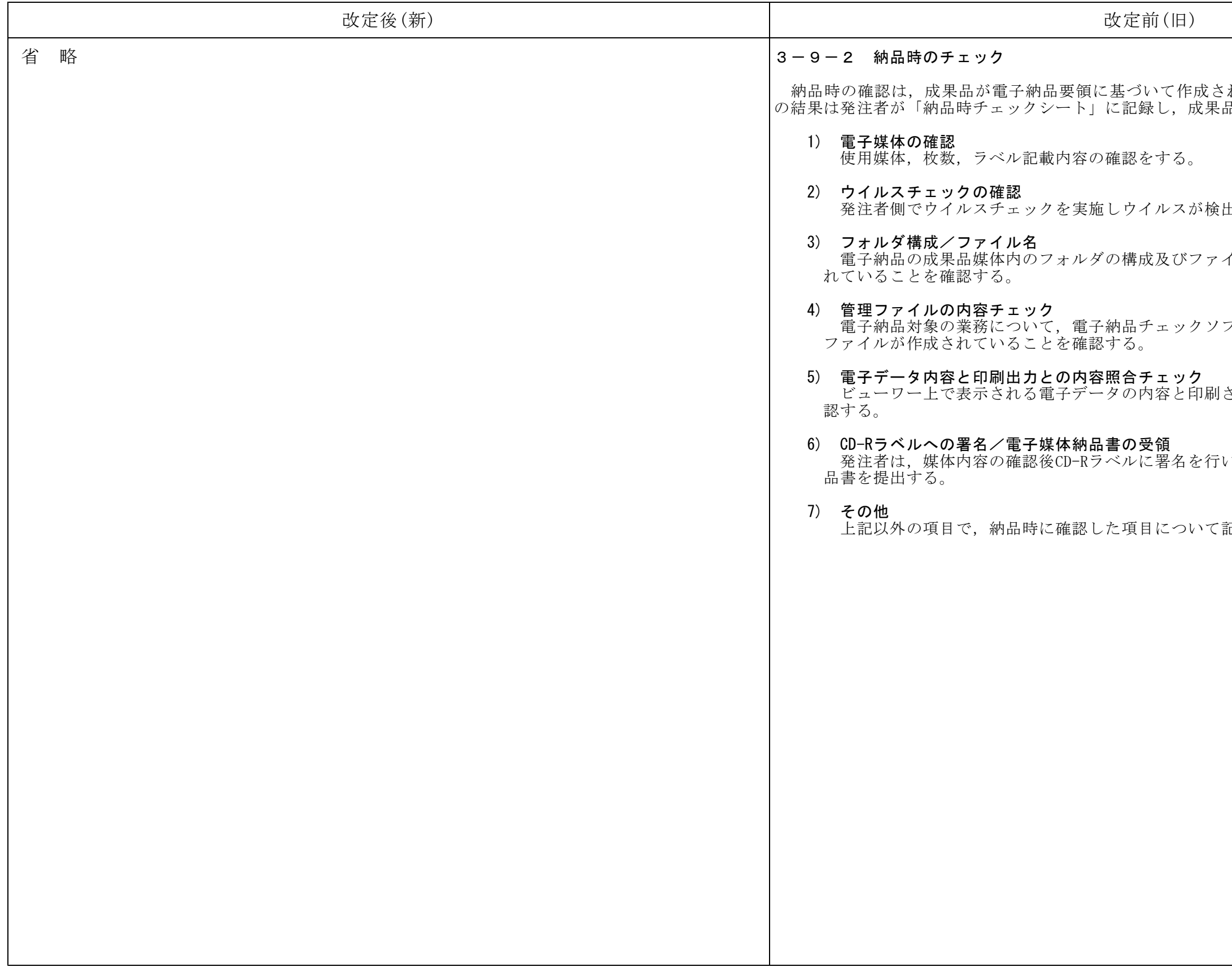

 $\left\{ \mathcal{H},\mathcal{H},\mathcal{$ 。<br>品と共に保管する。

出されないことを確認する。

イル名が各電子納品要領に従って作成さ

フトを使用し電子納品要領に基づき管理

されたものの内容に相違のないことを確

い、受注者は署名捺印した電子媒体納

記載する。

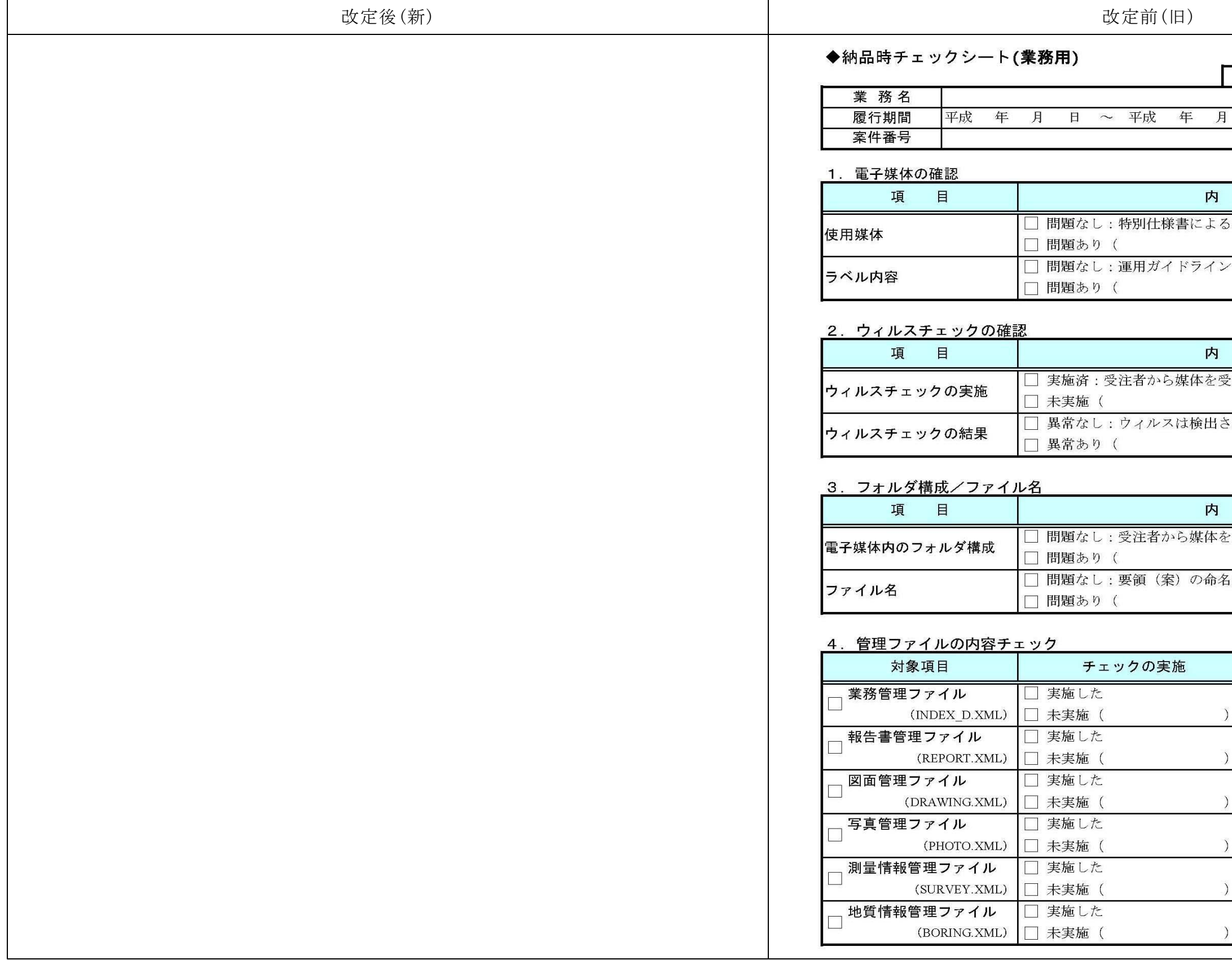

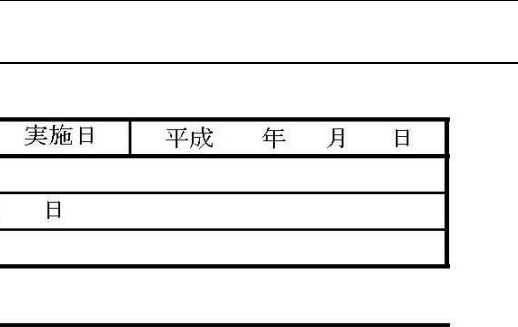

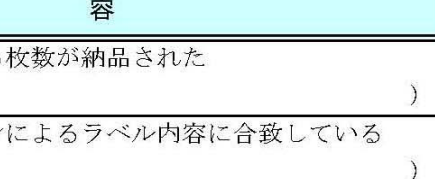

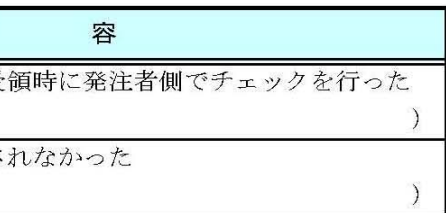

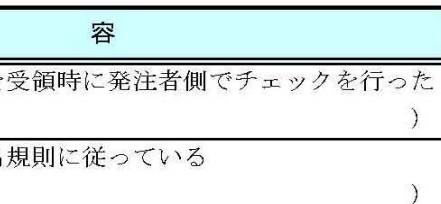

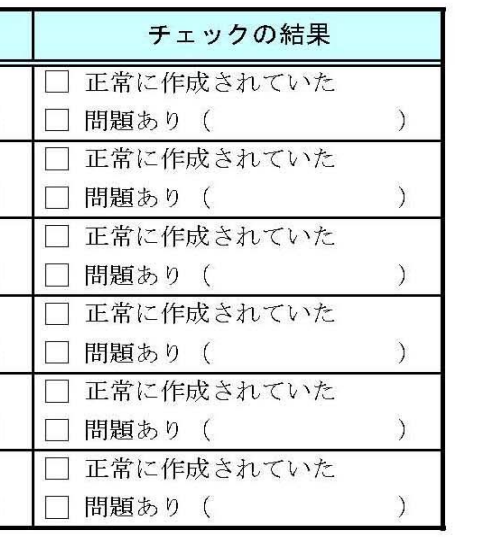

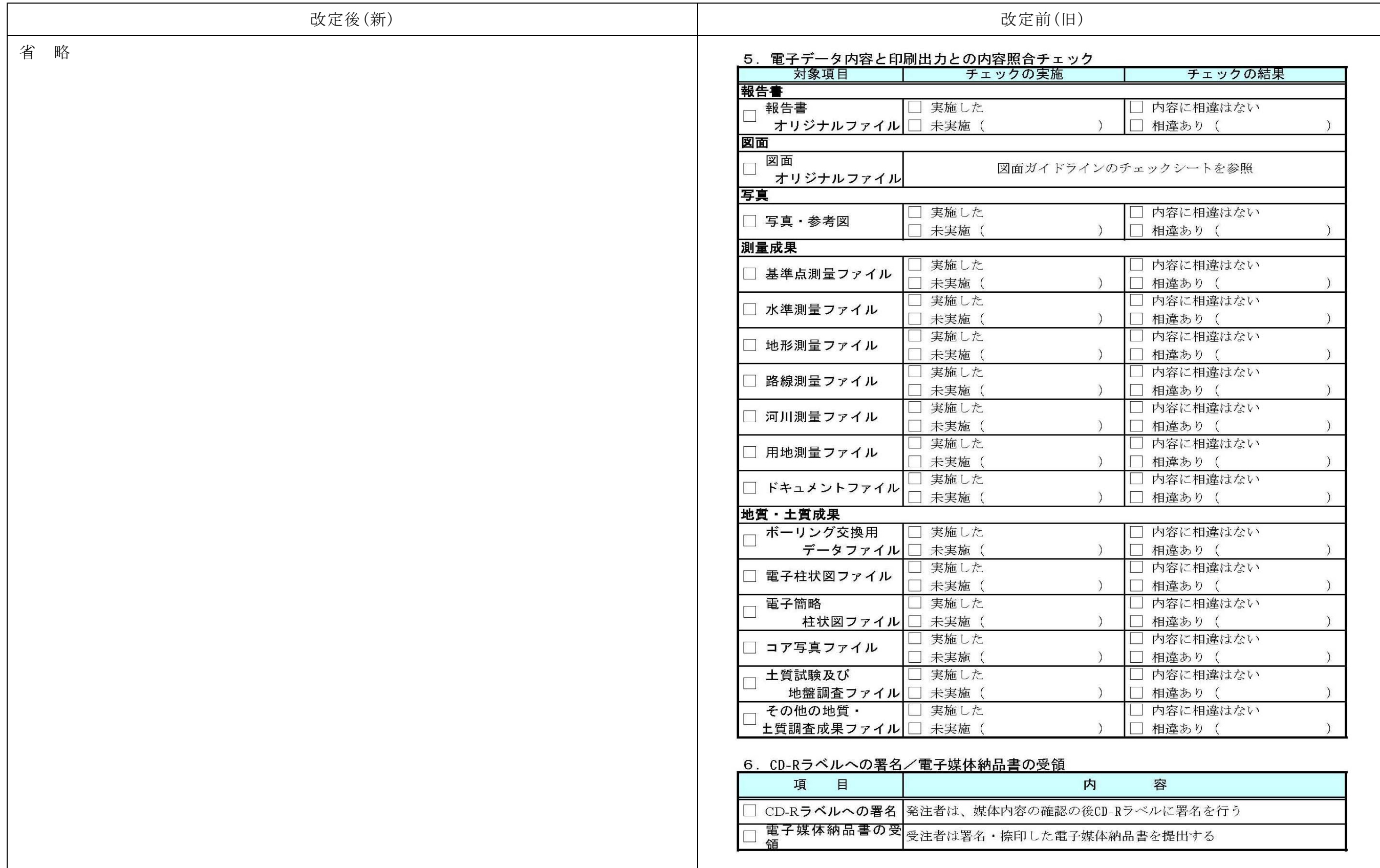

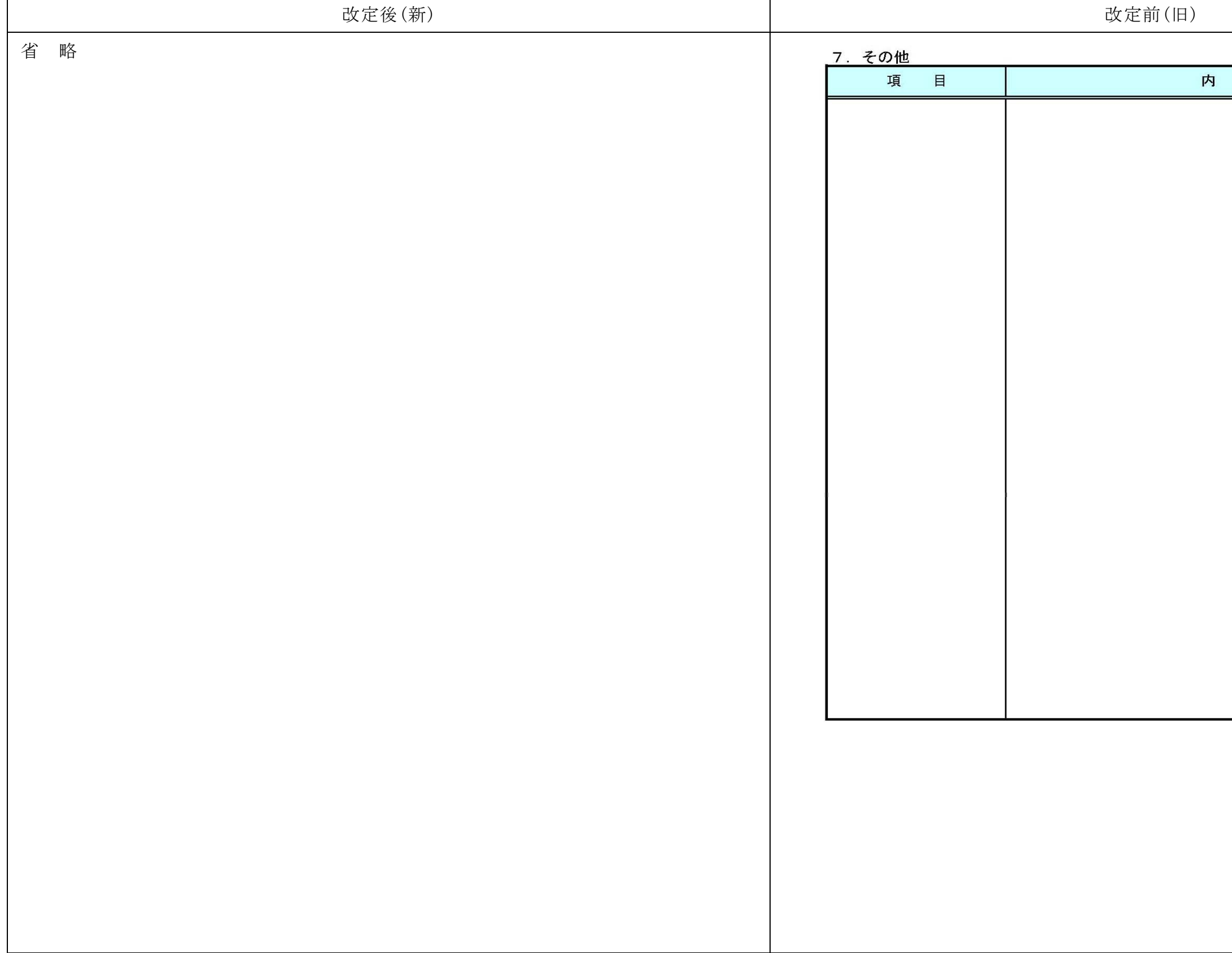

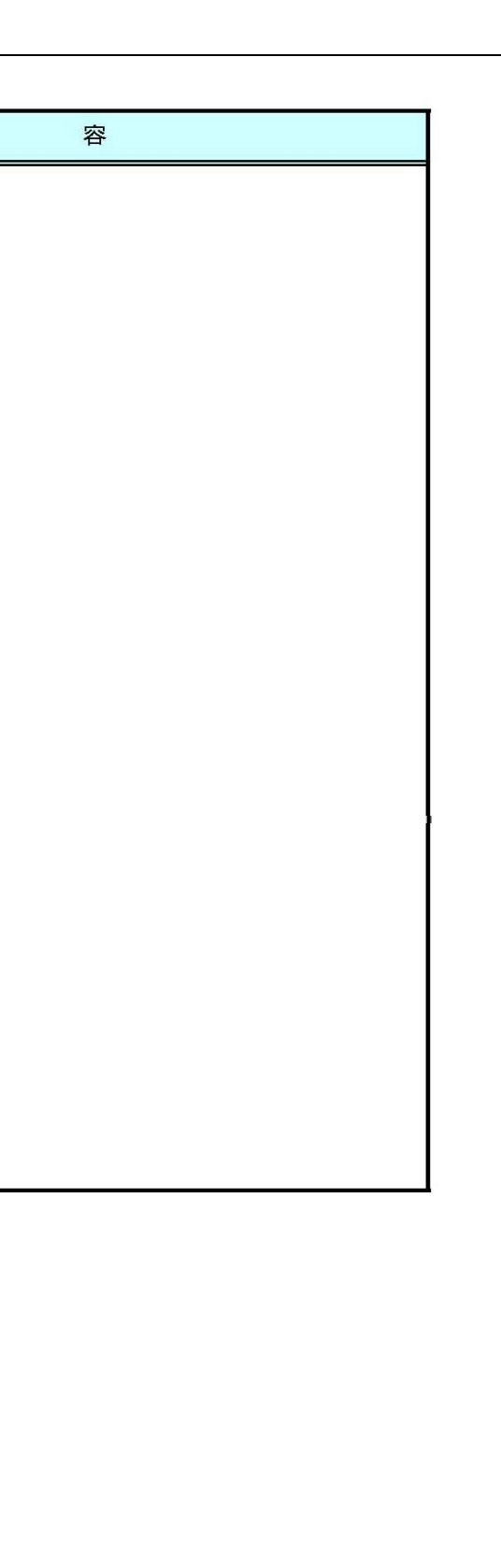

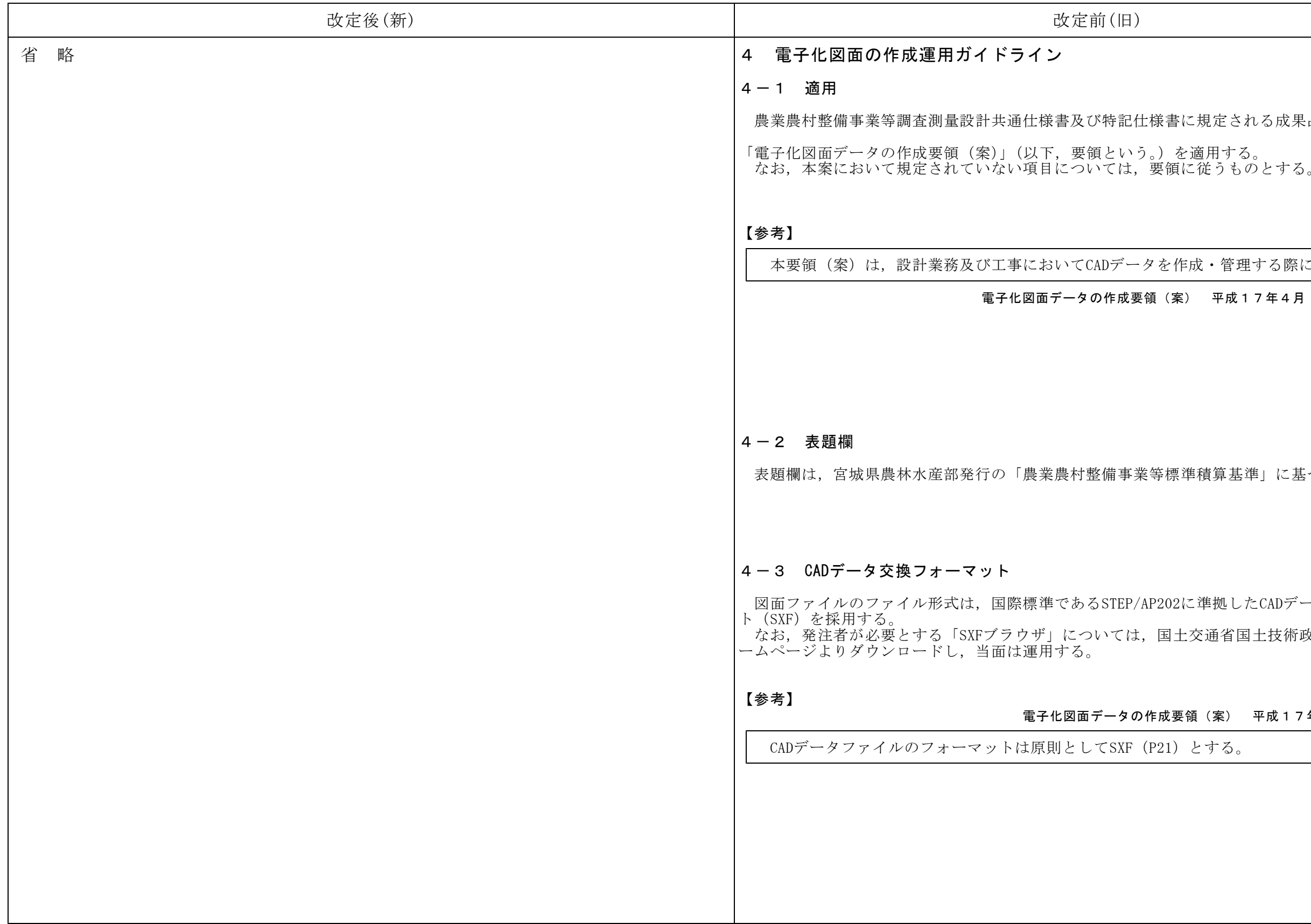

書に規定される成果品CADデータは,

作成・管理する際に適用する。

案) 平成17年4月 農林水産省

表題欄は,宮城県農林水産部発行の「農業農村整備事業等標準積算基準」に基づいて作成する。

2に準拠したCADデータ交換フォーマッ 土交通省国土技術政策総合研究所のホ

要領(案) 平成17年4月 農林水産省

とする。

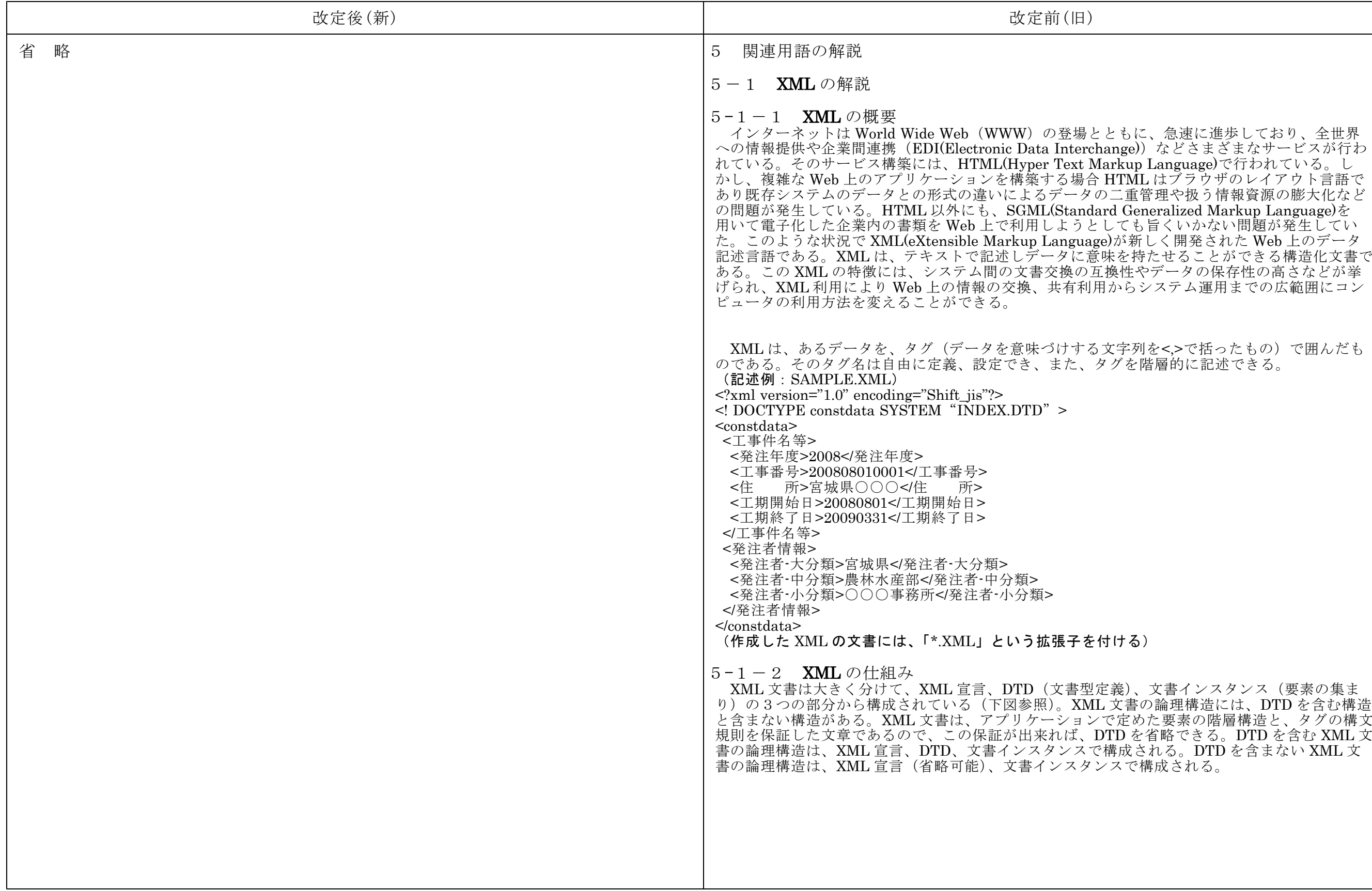

もに、急速に進歩しており、全世界 .ge))などさまざまなサービスが行わ  $\overline{\text{Generalized}}$  Markup Language)  $\&$ ても旨くいかない問題が発生してい  $\widetilde{\mathbb{R}}$ 新しく開発された Web 上のデータ - コ・<br>・らシステム運用までの広範囲にコン 字列を<,>で括ったもの) で囲んだも うちは、これます。 き)、文書インスタンス(要素の集ま に書の論理構造には、DTDを含む構造 定めた要素の階層構造と、タグの構文 ) を省略できる。DTD を含む XML 文 成される。 DTD を含まない XML 文 て構成される。

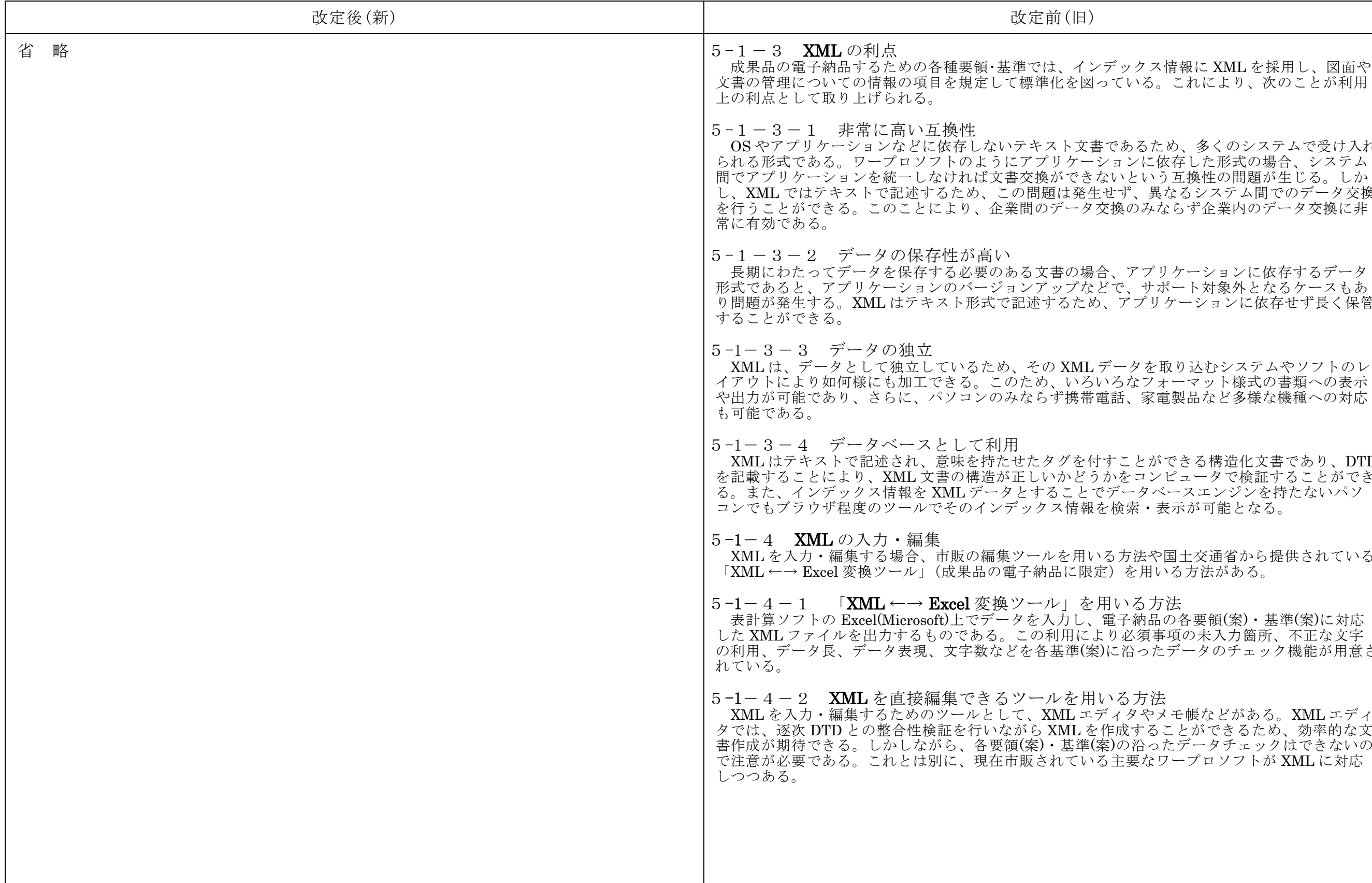

クス情報に XML を採用し、図面や いる。これにより、次のことが利用 あるため、多くのシステムで受け入れ ンに依存した形式の場合、システム という互換性の問題が生じる。しか \*、 異なるシステム間でのデータ交換 のみならず企業内のデータ交換に非 アプリケーションに依存するデータ 、サポート対象外となるケースもあ ·<br>アプリケーションに依存せず長く保管 タを取り込むシステムやソフトのレ ことができる構造化文書であり、DTD とコンピュータで検証することができ - タベースエンジンを持たないパソ 索・表示が可能となる。 う法や国土交通省から提供されている を用いる方法がある。 ・る方法 ・納品の各要領(案)・基準(案)に対応 必須事項の未入力箇所、不正な文字 谷ったデータのチェック機能が用意さ まなワープロソフトが XML に対応

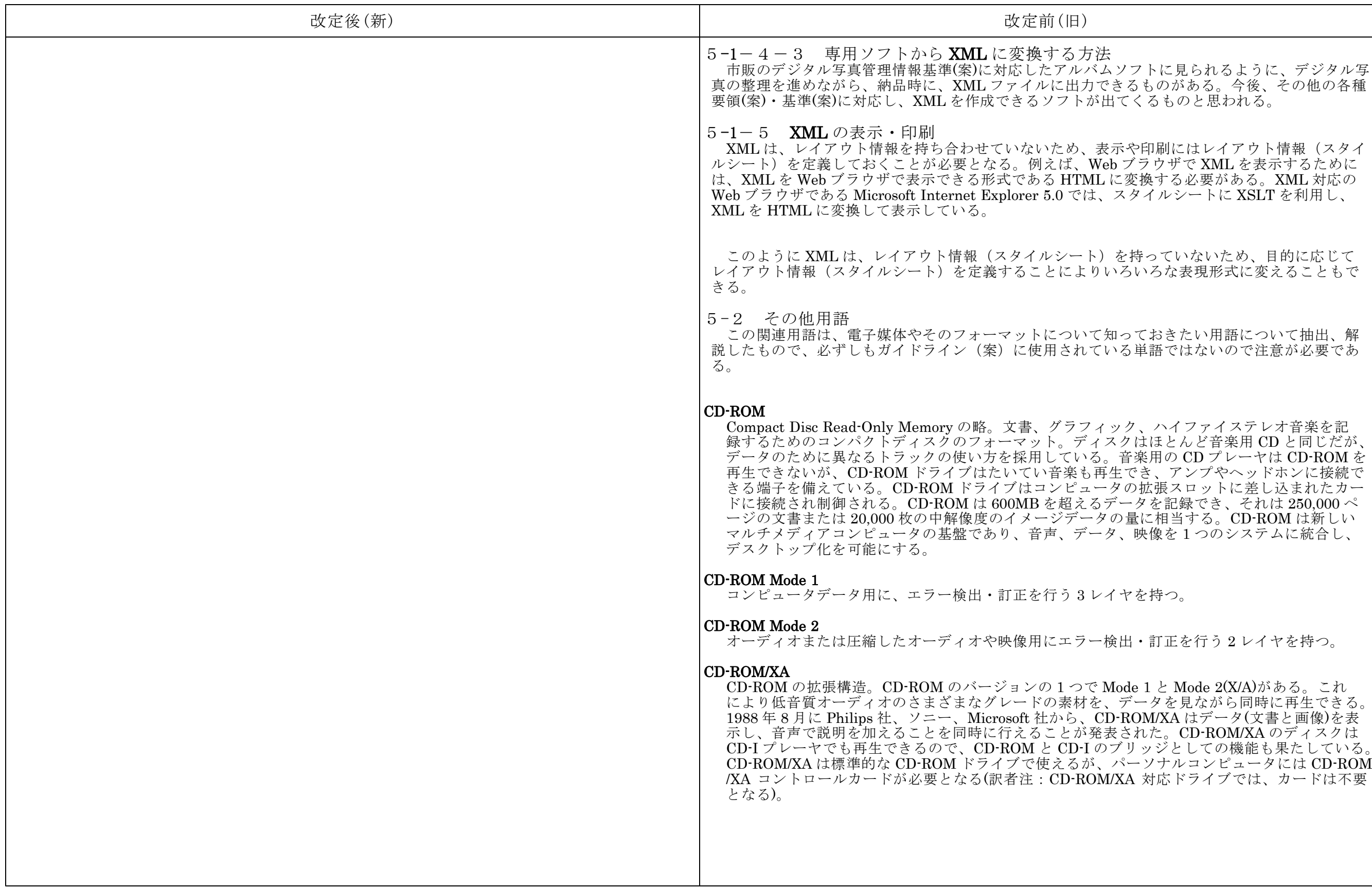

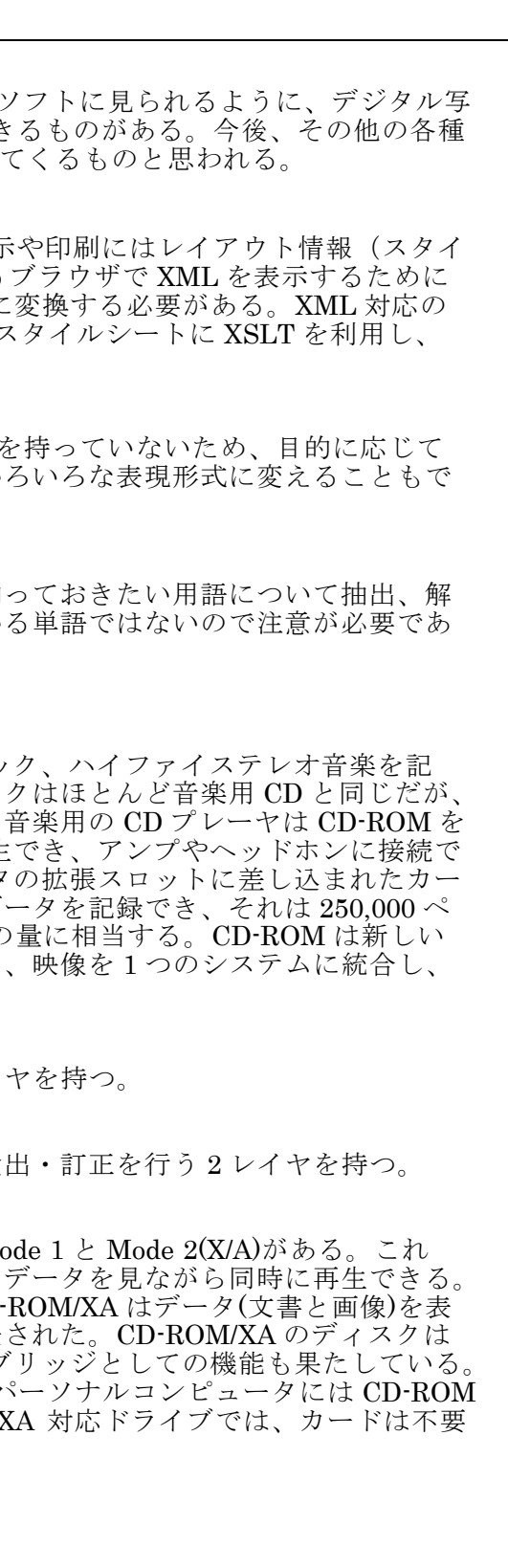

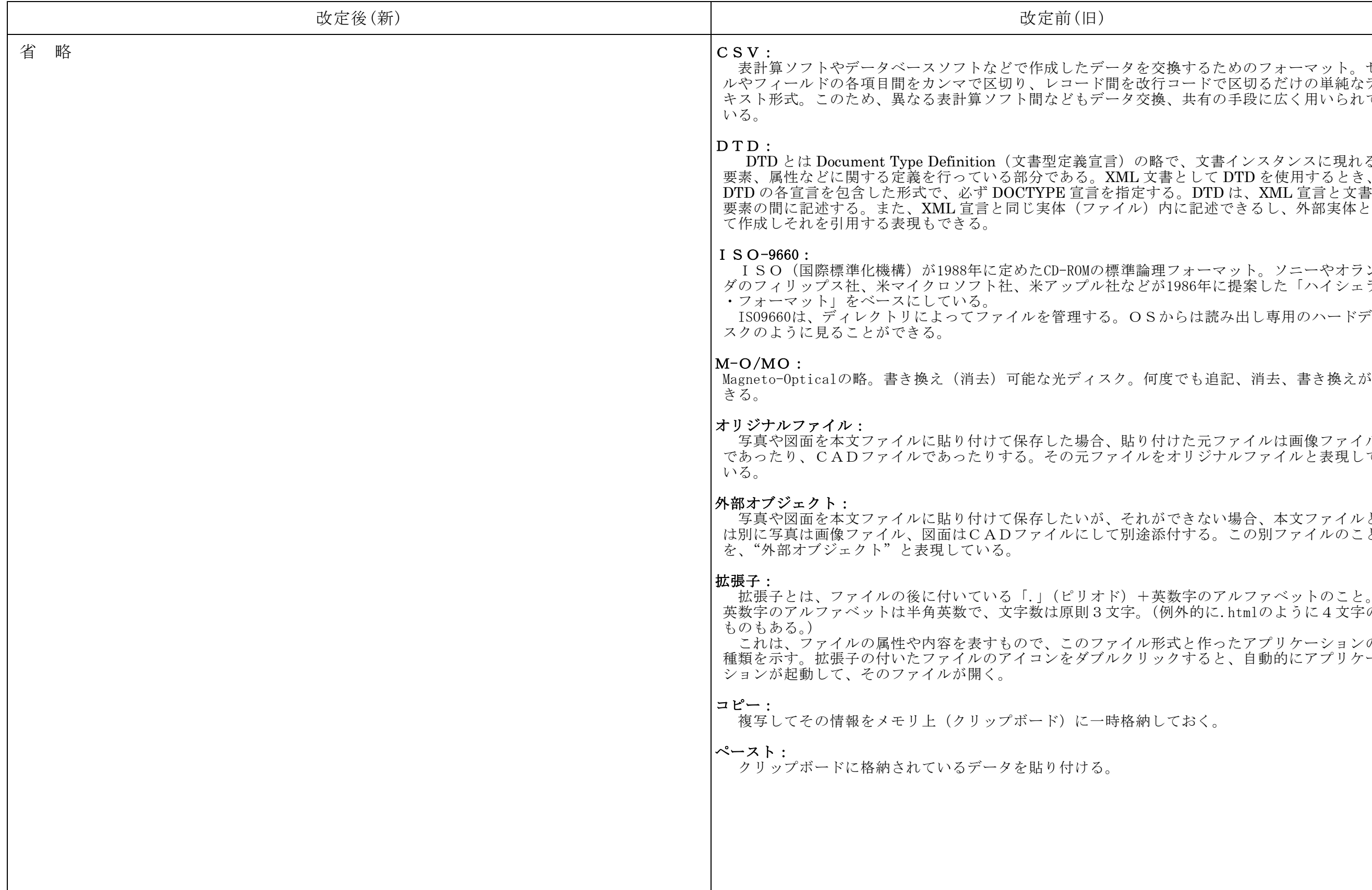

を交換するためのフォーマット。セ み行コードで区切るだけの単純なテ 方数の共有の手段に広く用いられて の略で、文書インスタンスに現れる L 文書として DTD を使用するとき、 )<br>ル) 内に記述できるし、外部実体とし ISO(国際標準化機構)が1988年に定めたCD-ROMの標準論理フォーマット。ソニーやオラン ミどが1986年に提案した「ハイシェラ OSからは読み出し専用のハードディ 何度でも追記、消去、書き換えがで 5り付けた元ファイルは画像ファイル かをオリジナルファイルと表現して れができない場合、本文ファイルと |途添付する。この別ファイルのこと +英数字のアルファベットのこと。 <sup>2</sup>。(例外的に.htmlのように4文字の うい形式と作ったアプリケーションの クリックすると、自動的にアプリケー 治的しておく。

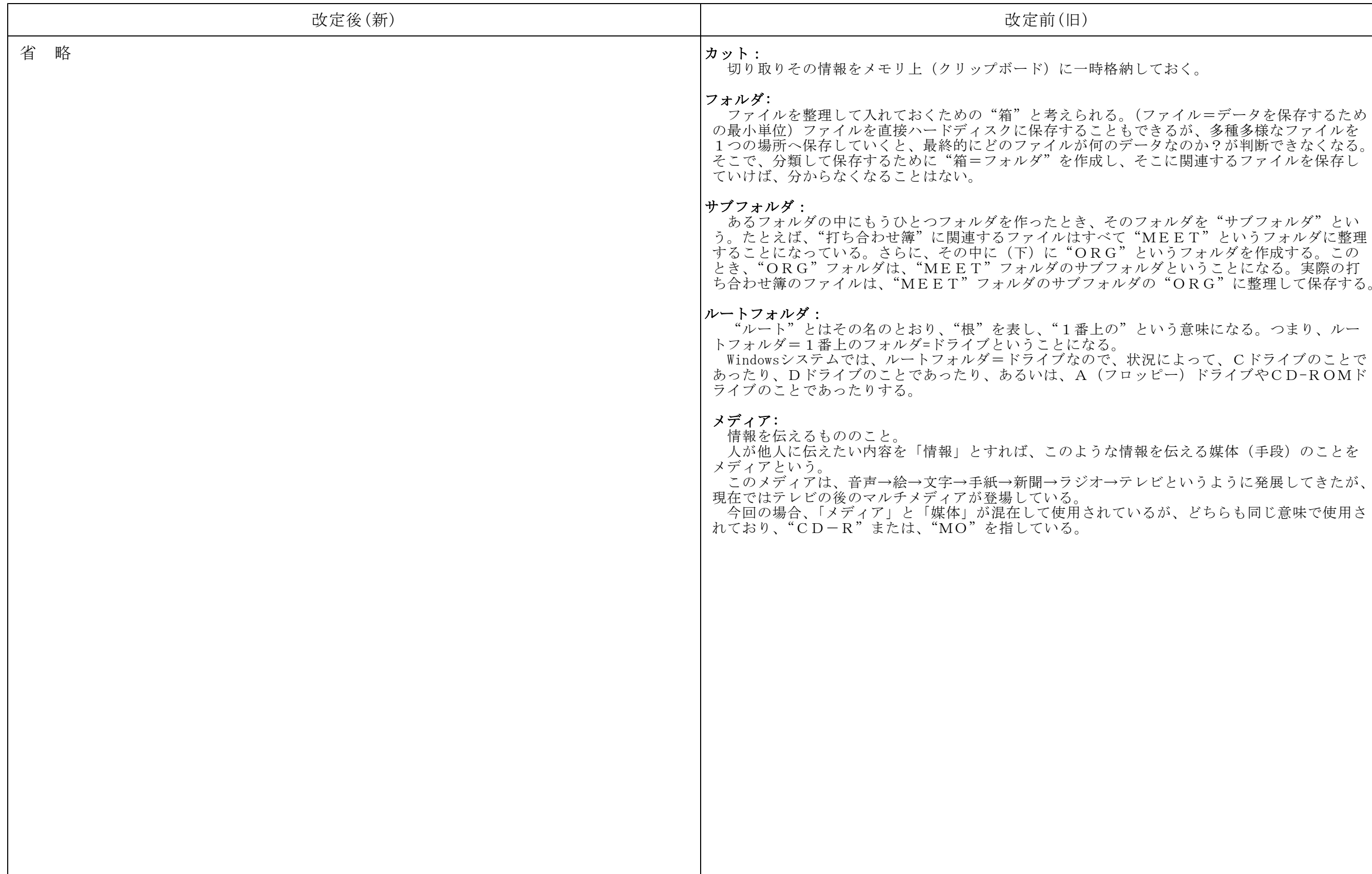

納しておく。 、(ファイル=データを保存するため もできるが、多種多様なファイルを 1つの場所へ保存していくと、最終的にどのファイルが何のデータなのか?が判断できなくなる。 、そこに関連するファイルを保存し し、 TVLヒューし、<br>\*"というフォルダを作成する。この )"という意味になる。つまり、ルー 状況によって、Cドライブのことで .<br>'ロッピー) ドライブやCD-ROMド

情報を伝える媒体(手段)のことを うテレビというように発展してきたが、 ているが、どちらも同じ意味で使用さ

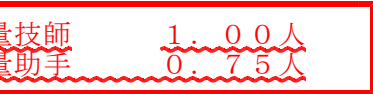

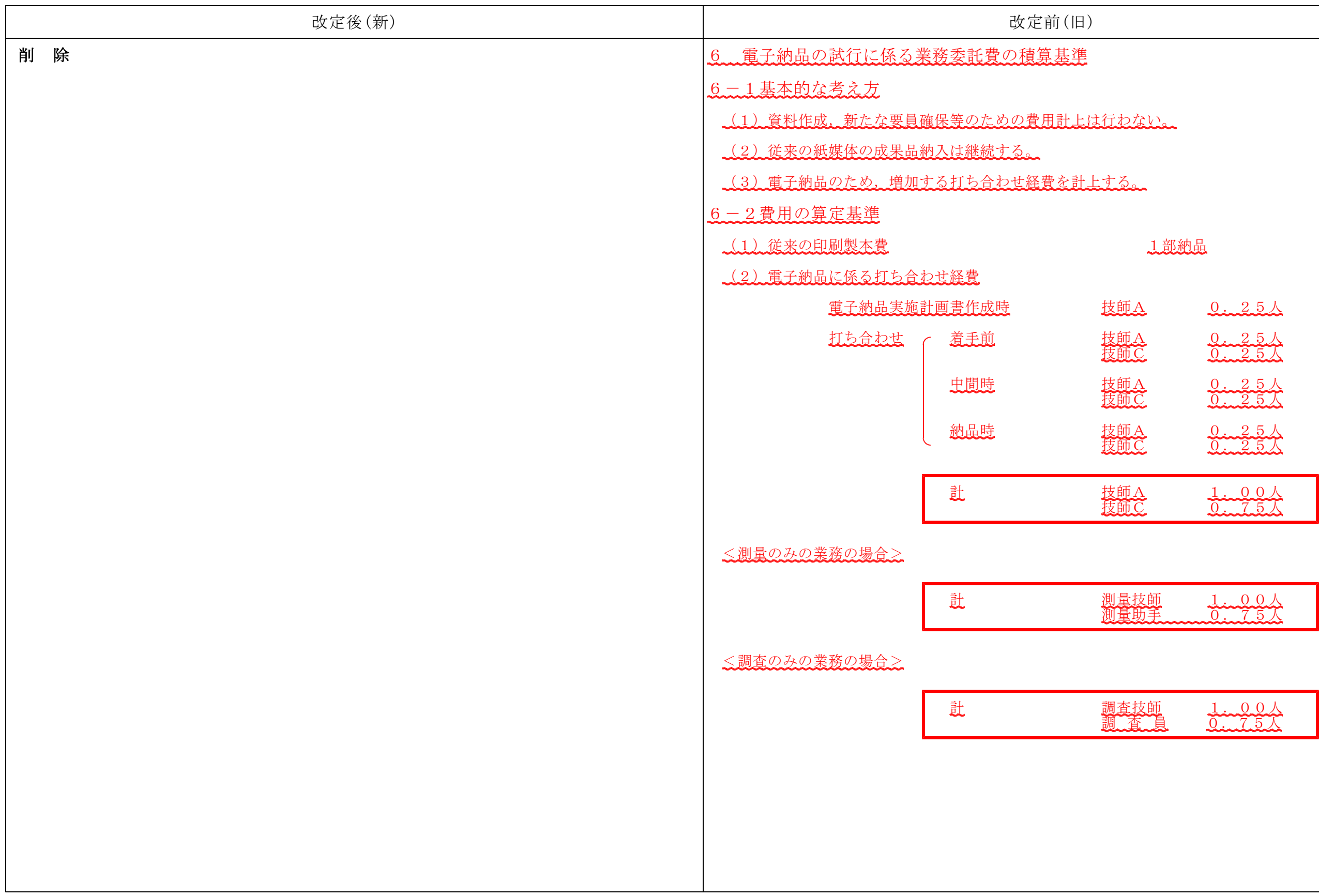